## **Ordre de service d'action**

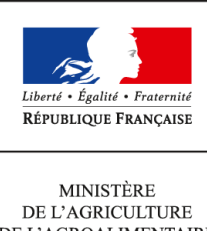

DE L'AGROALIMENTAIRE ET DE LA FORÊT

**Direction générale de l'enseignement et de la recherche Sous-direction des politiques de formation et d'éducation MEX 1 ter avenue de Lowendal 75700 PARIS 07 SP 0149554955**

**Note de service**

**DGER/SDPFE/2014-779**

**24/09/2014**

**Date de mise en application :** Immédiate **Diffusion :** Tout public

**Cette instruction n'abroge aucune instruction. Cette instruction ne modifie aucune instruction. Nombre d'annexes :** 8

**Objet :** modalités d'inscription aux examens de l'enseignement agricole - session 2015.

## **Destinataires d'exécution**

Directions régionales de l'alimentation, de l'agriculture et de la forêt Directions de l'alimentation, de l'agriculture et de la forêt des DOM Hauts-commissariats de la République des COM Etablissements publics nationaux et locaux d'enseignement agricole Unions nationales fédératives des établissements privés

## **Résumé :**

**Textes de référence :**Articles D811-120 à D811-135, D811-138 à D811-143, D811-145 et suivants, D811-159, D811-160, D811-165, D811-166, D811-173 du code rural et de la pêche maritime.

La présente note a pour objet de préciser les procédures d'inscription aux examens de l'enseignement technique agricole pour la session 2015.

La procédure d'inscription aux examens par UC fait l'objet de la note de service DGER/SDPOFE/N2013-2153 du 26 novembre 2013.

Les instructions et documents nécessaires pour inscrire les candidats sont contenus dans cette note de service, il n'y aura pas de diffusion de dossiers d'inscription. Toute demande complémentaire d'information sera à solliciter auprès de la Direction régionale de l'alimentation, de l'agriculture et de la forêt (DRAAF ou DAAF), autorité académique.

### **SOMMAIRE**

1. Responsabilités des établissements

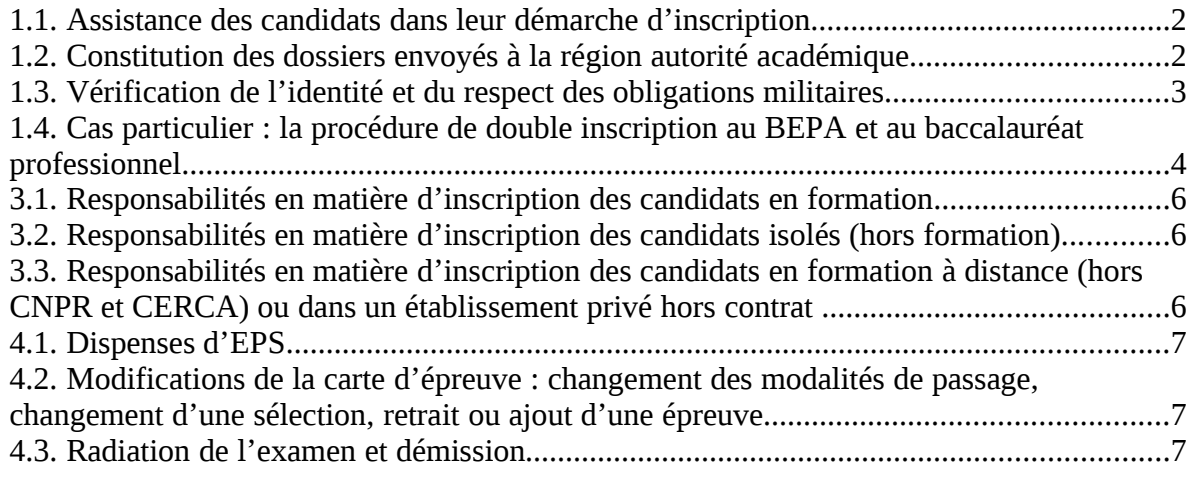

5. Assistance des établissements

Annexes : 9

- 1/ Dossiers d'inscription
- 2/ Instructions aux candidats

3/ Règlements d'examens

4/ Dates clés de la session

5/ Comment bien inscrire un candidat

6/ Documents et outils d'accompagnement

7/ Utilisation d'Indexa2 par les établissements

8/ Procédure d'inscription pour les candidats d'Agrosup-Dijon site de Marmilhat (CNPR) ou du CERCA (ESA d'Angers)

9/ Plans d'évaluation personnalisés en CCF ou contrats de redoublement type

## 1. Responsabilités des établissements**[1](#page-2-0)**

## **1.1. Assistance des candidats dans leur démarche d'inscription**

Les établissements assistent les candidats dans les démarches d'inscription. Ils suivent les étapes suivantes, obligatoires et indispensables :

- information des candidats quant à la réglementation de l'examen ;
- saisie des inscriptions dans Indexa2 ;
- validation des inscriptions ;
- constitution et envoi des dossiers papier.

Les étapes des saisies informatiques sont détaillées dans l'annexe 7 de la présente note de service.

Les documents à distribuer aux candidats pour leur information et inscription figurent dans les annexes 1, 2 et 3 de la présente note de service.

Les dossiers d'inscription (annexe 1) sont collectés par les établissements avec les pièces justificatives demandées et les signatures du candidat ou de son représentant légal.

Comme mesure de simplification, seule la fiche d'inscription (édition 101 d'Indexa2) sera communiquée à l'autorité académique pour les candidats « standards » (voir ci-dessous la définition de la candidature « standard » - § 1.2).

Pour toutes les autres candidatures ainsi que pour les candidats apprentis et les candidats de la formation continue, les dossiers d'inscription (annexe 1) sont envoyés complets (comprenant l'édition 101 d'Indexa2 et les pièces justificatives) à l'autorité académique.

Les établissements doivent avoir collecté fiches et dossiers auprès des candidats avant le 31 octobre 2014 (voir ci-dessous) pour envoi au SRFD dans les délais **au plus tard le 15 novembre.**

## **1.2. Constitution des dossiers envoyés à la région autorité académique**

Pour les candidats « standards », seule la fiche d'inscription validée et signée par le candidat est à transmettre à la DRAAF ou DAAF. Les autres pièces du dossier d'inscription sont conservées dans l'établissement pour contrôle éventuel.

Pour les autres candidats, le dossier doit être transmis avec les pièces spécifiées dans le dossier d'inscription.

<span id="page-2-0"></span><sup>&</sup>lt;sup>1</sup> Établissements publics et privés sous contrat, de formation initiale, continue ou en apprentissage **Attention : les établissements privés hors contrat ne relèvent pas de cette procédure, les candidats doivent s'inscrire individuellement directement auprès de la DRAAF de leur domicile.**

## Les **candidats « standards »** :

- sont scolarisés en formation initiale **et**
- s'inscrivent pour la première fois à cet examen **et**
- font un cursus en deux ans (CCF ou non) **et**
- n'ont pas changé d'établissement ni d'orientation au cours du cycle **et**
- ne demandent ni dispense ni aménagement d'épreuves.

=> ces candidats utiliseront le dossier d'inscription - modèle A

Les **autres candidats** sont :

- les apprentis **ou** candidats en formation professionnelle continue, **ou** scolarisés à distance, s'inscrivant pour la **première fois** à l'examen
- les candidats (tous statuts confondus) s'inscrivant pour la **deuxième fois** à l'examen **ou**

faisant un cursus en un an, **ou** ayant changé d'orientation ou d'établissement, **ou** ayant fraudé, **ou** titulaires d'un autre diplôme, **ou** dispensés d'EPS, **ou** pouvant bénéficier d'un aménagement d'épreuves, **ou** etc

=> ces candidats utiliseront les modèles B ou D

## **1.3. Vérification de l'identité et du respect des obligations militaires**

Les établissements s'assurent que les candidats possèdent une pièce d'identité en cours de validité et que les données d'identité saisies dans Indexa2 sont conformes. Pour cela, ils peuvent utiliser le dossier comprenant la liste des pièces justificatives et la signature du candidat ou du représentant légal pour les mineurs.

Aucun document d'identité ni sa copie ne seront envoyés avec la fiche ou le dossier d'inscription.

Pour les candidats de nationalité française :

- l'établissement s'assure que les candidats âgés de plus de 16 ans ont effectué les démarches de recensement et, le cas échéant, la journée d'appel de préparation à la défense (JAPD) ou la journée défense et citoyenneté (JDC).
- L'établissement collecte les documents relatifs à ces obligations militaires mais ne les transmet pas à la région autorité académique.

Le respect des obligations militaires est indispensable pour la présentation aux examens. Les régions autorités académiques organiseront des contrôles de la collecte des documents justificatifs dans les établissements.

Pour les candidats de nationalité étrangère originaires d'un pays non-européen :

l'établissement s'assure que le candidat dispose d'un titre de séjour valable jusqu'à la date des épreuves ponctuelles terminales.

## **1.4. Cas particulier : la procédure de double inscription au BEPA et au baccalauréat professionnel**

Les candidats scolarisés en classe terminale du baccalauréat professionnel et ajournés au BEPA peuvent repasser l'examen du BEPA. Ils s'inscrivent alors aux deux diplômes en 2015 : au baccalauréat professionnel et au BEPA. Ils ne peuvent cependant s'inscrire au BEPA que selon la modalité en CCF.

Nota bene : les candidats hors formation peuvent également s'inscrire au BEPA rénové en qualité de candidats ajournés. Mais ceux-ci ne peuvent pas alors bénéficier d'une double inscription.

Les candidats ayant fraudé au BEPA à la session 2014 ne peuvent pas non plus bénéficier d'une double inscription ; ils choisissent l'examen auquel ils souhaitent s'inscrire à la session 2015.

## 2. Responsabilités des candidats

Pour être candidat à un examen, l'inscription est obligatoire. Le candidat peut se présenter par la voie d'une formation (scolaire, apprentissage, professionnelle continue, à distance), ou bien en qualité de candidat libre ou individuel (c'est-à-dire hors formation).

L'inscription en vue de l'obtention d'un diplôme par la voie de la validation des acquis de l'expérience (VAE) fait l'objet d'une procédure particulière décrite dans la note de service DGER/SDPOFE/2014-388 du 20 mai 2014.

Le tableau suivant recense les différentes catégories de candidats pouvant s'inscrire à un examen. Pour plus de précision sur les candidats de la **formation à distance**, se reporter à **l'annexe 8**.

En application de l'avis d'ouverture de la session d'examens, paru au JORF du 6 septembre 2014, les dossiers d'inscription figurant à l'annexe 1 de la présente note de service doivent être retournés par les candidats **au plus tard le 31 Octobre 2014** (minuit, cachet de la poste faisant foi) soit à l'établissement, soit à la DRAAF de la région de résidence selon la catégorie du candidat tel qu'indiqué dans le tableau ci-dessous.

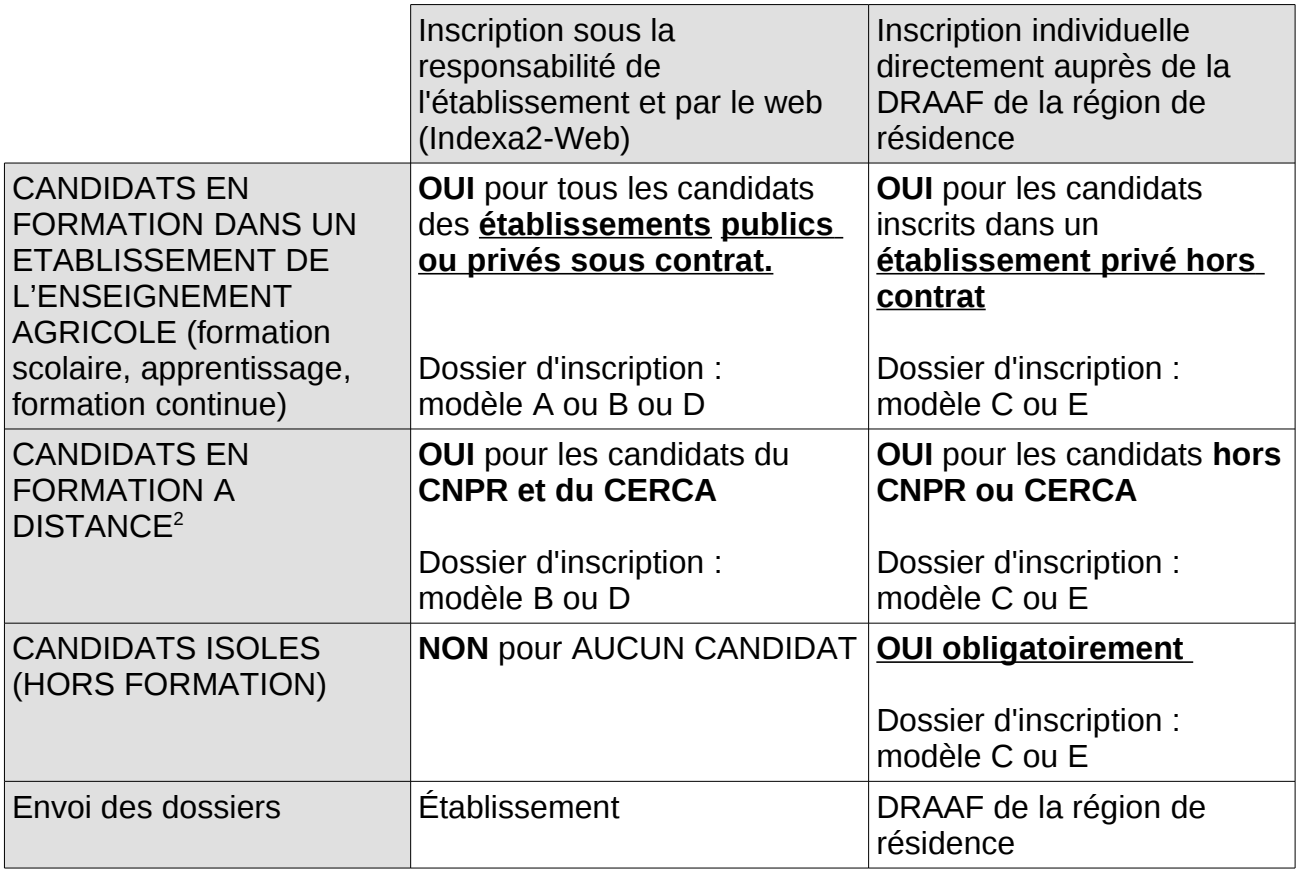

*Nota bene* : Les candidats qui se présentent la même année au BEPA en CCF et au baccalauréat professionnel (en CCF ou en HCCF), remplissent deux dossiers d'inscription et les remettent à leur établissement.

Le candidat vérifiera l'exactitude des données présentes sur sa fiche d'inscription, notamment celles concernant les passages d'épreuves : épreuves obligatoires, épreuves facultatives, épreuves comportant une sélection. Il ajoute la mention manuscrite sur la fiche d'inscription et la signe.

L'inscription aux épreuves telles qu'elles figurent sur cette fiche est définitive : le statut du candidat et le mode d'obtention de la note de chacune des épreuves ne seront plus modifiables pour la session faisant l'objet de l'inscription.

**Qu'ils s'inscrivent par l'intermédiaire de leur établissement de formation ou directement auprès de la DRAAF, les candidats sont seuls responsables de la cohérence et de la conformité des informations saisies sur leur fiche ou dossier d'inscription.**

<span id="page-5-0"></span><sup>&</sup>lt;sup>2</sup> CF annexe 8 sur la formation à distance.

## 3. Responsabilités des régions autorités académiques

## **3.1. Responsabilités en matière d'inscription des candidats en formation**

Les régions autorités académiques sont tenues de vérifier la conformité réglementaire des inscriptions : contrôle des conditions d'inscription, de la cohérence des cas d'inscription choisis (cohérence entre l'inscription informatique et le dossier papier) et de la complétude des dossiers.

Une fois celles-ci vérifiées, les fiches sont réputées « valides » et les inscriptions sont versées au registre.

Pour les candidats « standards » : la région autorité académique vérifie que la fiche 101 est validée, complétée par la mention manuscrite et signée. Les fiches 101 non validées, non complétées ou non signées doivent être renvoyées à l'établissement pour mise en conformité et remise à la DRAAF avant le 31 décembre sous peine d'annulation de l'inscription.

Pour les autres candidats, la région autorité académique vérifie que la fiche 101 est validée et signée. Elle vérifie également la conformité réglementaire entre le cas d'inscription choisi et les pièces justificatives présentes dans le dossier : dispense d'épreuves, aménagement d'épreuves, maintien de notes.

*Nota bene* : Pour les candidats scolarisés, les établissements n'envoient pas de copie des pièces d'identité ni des attestations de recensement ou de JAPD/JDC. Toutefois, ces documents étant obligatoires, ils sont collectés et conservés par les établissements. Un contrôle aléatoire de leur présence dans les établissements sera organisé par chaque DRAAF.

## **3.2. Responsabilités en matière d'inscription des candidats isolés (hors formation)**

Les candidats isolés, qu'ils soient « libres » ou « individuels » (ajournés lors d'une session précédente) s'inscrivent directement auprès de la DRAAF autorité académique de leur région de résidence. Celle-ci est donc responsable de la diffusion des dossiers d'inscription et de l'information des candidats (dates clés de la session, règlements d'examen, attendus des épreuves). Il s'agit d'assurer que les candidats isolés disposent du même niveau d'information que les candidats en formation.

## **3.3. Responsabilités en matière d'inscription des candidats en formation à distance (hors CNPR et CERCA) ou dans un établissement privé hors contrat**

Ces candidats en formation s'inscrivent directement auprès de la DRAAF ou DAAF autorité académique de leur région de résidence. Celle-ci est donc responsable de la diffusion des dossiers d'inscription et de l'information des candidats (dates clés de la session, règlements d'examen, attendus des épreuves). Il s'agit d'assurer que les candidats de ces établissements disposent du même niveau d'information que les autres candidats en formation.[3](#page-6-0)

<span id="page-6-0"></span><sup>3</sup>CF annexe 8 sur la formation à distance.

Ces établissements peuvent, le cas échéant, transmettre aux candidats les dossiers d'inscription présents dans cette note de service (annexes), mais doivent se conformer **strictement** aux échéances.

## 4. Modification des inscriptions

Le registre des inscriptions est clos au 31 décembre 2014. Cela signifie qu'à compter de cette date, les seules modifications possibles à apporter sont celles relatives à l'adresse du candidat ou à son changement d'établissement.

Les levées de dispenses d'EPS et les aménagements d'épreuves peuvent être encore pris en compte jusqu'au 31 mars, les dispenses d'EPS jusqu'au 30 avril.

## **4.1. Dispenses d'EPS**

Une dispense d'EPS est accordée par la DRAAF pour la totalité de l'épreuve, même si des CCF ont pu être présentés avant la demande de dispense.

Les demandes de dispenses d'EPS doivent être signalées à la région autorité académique au plus tard le 30 avril 2015. Si la dispense n'est pas accordée, l'absence de note à l'épreuve ne peut être justifiée.

Le candidat dispensé d'EPS peut demander à la DRAAF, sur justificatif médical, la levée de la dispense. S'il dispose d'un nombre de CCF en EPS jugé significatif par le présidentadjoint de jury, alors il peut être noté à cette épreuve. La levée d'une dispense préalablement accordée doit être sollicitée au plus tard le 31 mars 2015.

## **4.2. Modifications de la carte d'épreuve : changement des modalités de passage, changement d'une sélection, retrait ou ajout d'une épreuve**

Aucune modification de la carte d'épreuve n'est possible à partir du moment où la fiche est signée par le candidat et validée par la DRAAF ou DAAF.

Avant signature, le candidat doit être particulièrement attentif à la vérification de :

- ses choix de supports, champs, EIL, APSAE et de langues vivantes ;
- son inscription aux épreuves facultatives ;
- ses dispenses d'épreuves ;
- ses notes maintenues ;
- ses données d'identité ;
- ….

**Après signature par le candidat et après validation de la conformité de la fiche d'inscription par la DRAAF, ni les établissements, ni les services de la DRAAF ne peuvent être tenus pour responsables d'une « erreur » de l'inscription.**

## **4.3. Radiation de l'examen et démission**

Le candidat ou son établissement peuvent solliciter à tout moment la démission ou la radiation de l'examen. Si cette demande est effectuée après le 31 mars 2015, le candidat sera tout de même convoqué aux épreuves, la convocation arrivera dans l'établissement. Dans ce cas, même exclu de l'établissement, le service responsable des examens le considère comme candidat scolarisé dans l'établissement. Si le candidat convoqué ne se présente pas, il sera noté « absent non justifié » aux épreuves.

## 5. Assistance des établissements

Pour toute question d'ordre réglementaire, pédagogique ou administratif (par exemple : je ne trouve pas tel examen, je n'arrive pas à inscrire un candidat en particulier, son « cas d'inscription » est inconnu, je n'ai pas accès à l'assistant d'inscription, j'ai un candidat nouveau à inscrire, …), il faut contacter la DRAAF, autorité académique.

Pour toute question d'ordre technique ou informatique (par exemple : je n'arrive pas à faire remonter les dossiers LIBELLULE, je n'arrive pas à imprimer un dossier, je n'arrive pas à me connecter sur le site Indexa2, …), il faut contacter le responsable informatique local puis, au besoin, les services d'assistance, selon le cas :

- le CNERTA assure l'assistance technique pour les applications LIBELLULE et DONNAPP et le traitement des remontées de pré-inscription ;
- le CIRSE assure l'assistance technique concernant le site Indexa2.

Le site Indexa2 permet également de consulter la documentation d'utilisation du logiciel.

Le Directeur général adjoint, Chef de service de l'enseignement technique

Philippe SCHNÄBELE

# **ANNEXES 1 ET 2**

## **ANNEXE 1: DOSSIERS D'INSCRIPTION**

5 modèles en fonction de la catégorie du candidat :

## **CAS DE PREMIERE INSCRIPTION**

- Modèle A Candidat scolarisé « standard »
- Modèle B Candidat inscrit dans un établissement public ou privé sous contrat
- Modèle C Candidat inscrit dans un établissement privé hors contrat ou hors formation

## CAS DE DEUXIEME INSCRIPTION

- Modèle D Candidat inscrit dans un établissement public ou privé sous contrat
- Modèle E Candidat inscrit dans un établissement privé hors contrat ou hors formation

## ANNEXE 2 : INSTRUCTIONS AUX CANDIDATS AUX EXAMENS

# DOSSIER D'INSCRIPTION SESSION 2015 - Modèle A

## PREMIÈRE INSCRIPTION - CANDIDAT SCOLARISÉ « STANDARD »

Attention : dossier à compléter et à retourner à l'établissement par le candidat avant le 31 octobre 2014

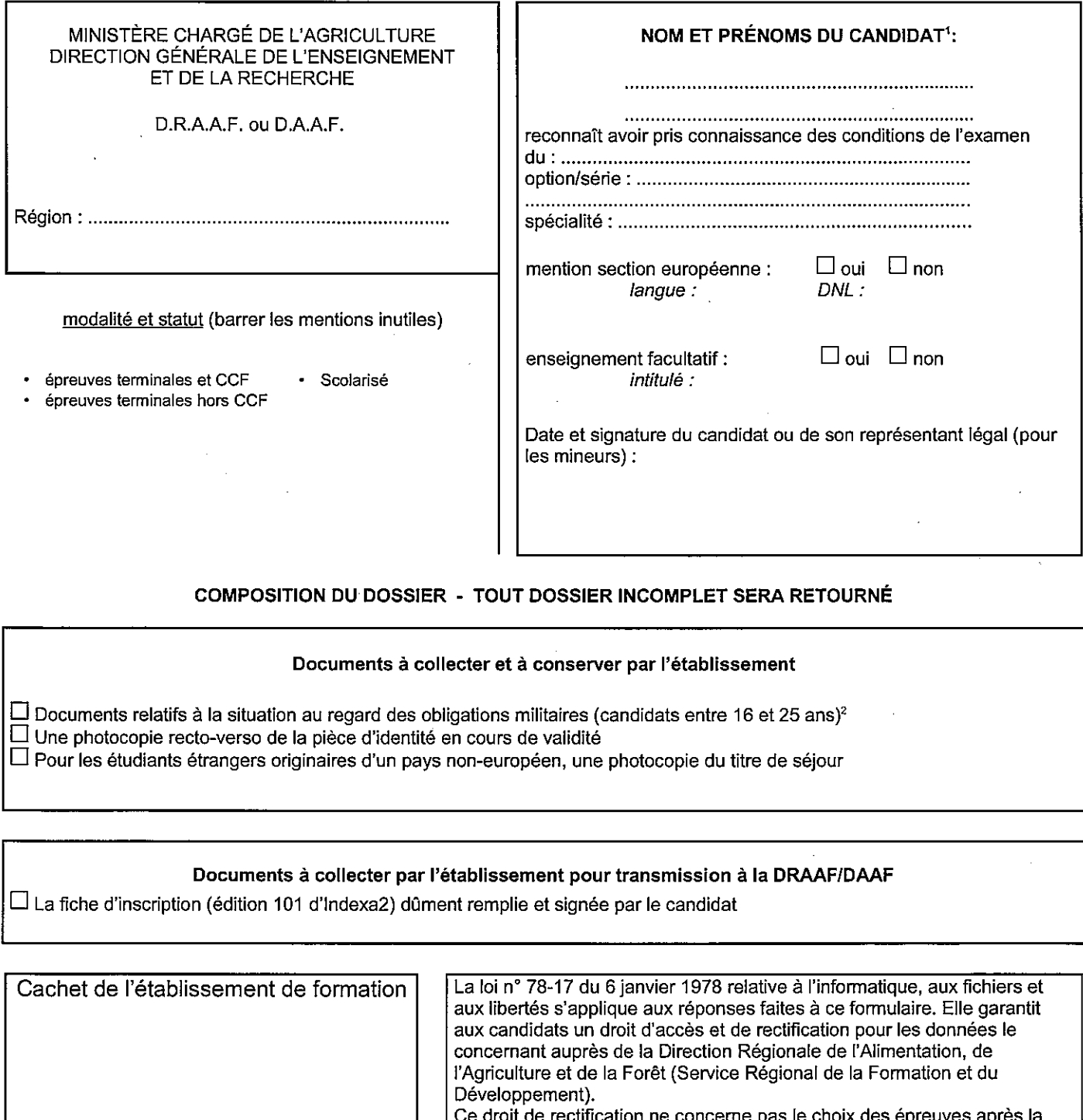

date de clôture des inscriptions.

Ce dossier est à remplir très lisiblement, sans rature et en lettres capitales, en utilisant l'ordre des prénoms de l'état civil inscrits sur la Carte Nationale<br>d'Identité (CNI) ou autre pièce d'identité.  $\mathbf{1}$ 

a succession de recensement (candidat entre 16 et 18 ans) ou Certificat individuel de participation à la journée d'appel de préparation à la défense (JAPD) ou à<br>la journée défense et citoyenneté (JDC)ou Attestation proviso  $\overline{2}$ de la JDC.

# DOSSIER D'INSCRIPTION SESSION 2015 - Modèle B

# PREMIÈRE INSCRIPTION - Candidat inscrit dans un établissement public ou privé sous contrat

Attention : dossier à compléter et à retourner à l'établissement par le candidat avant le 31 octobre 2014 et retourné à la DRAAF/DAAF par l'établissement avant le 15 novembre 2014

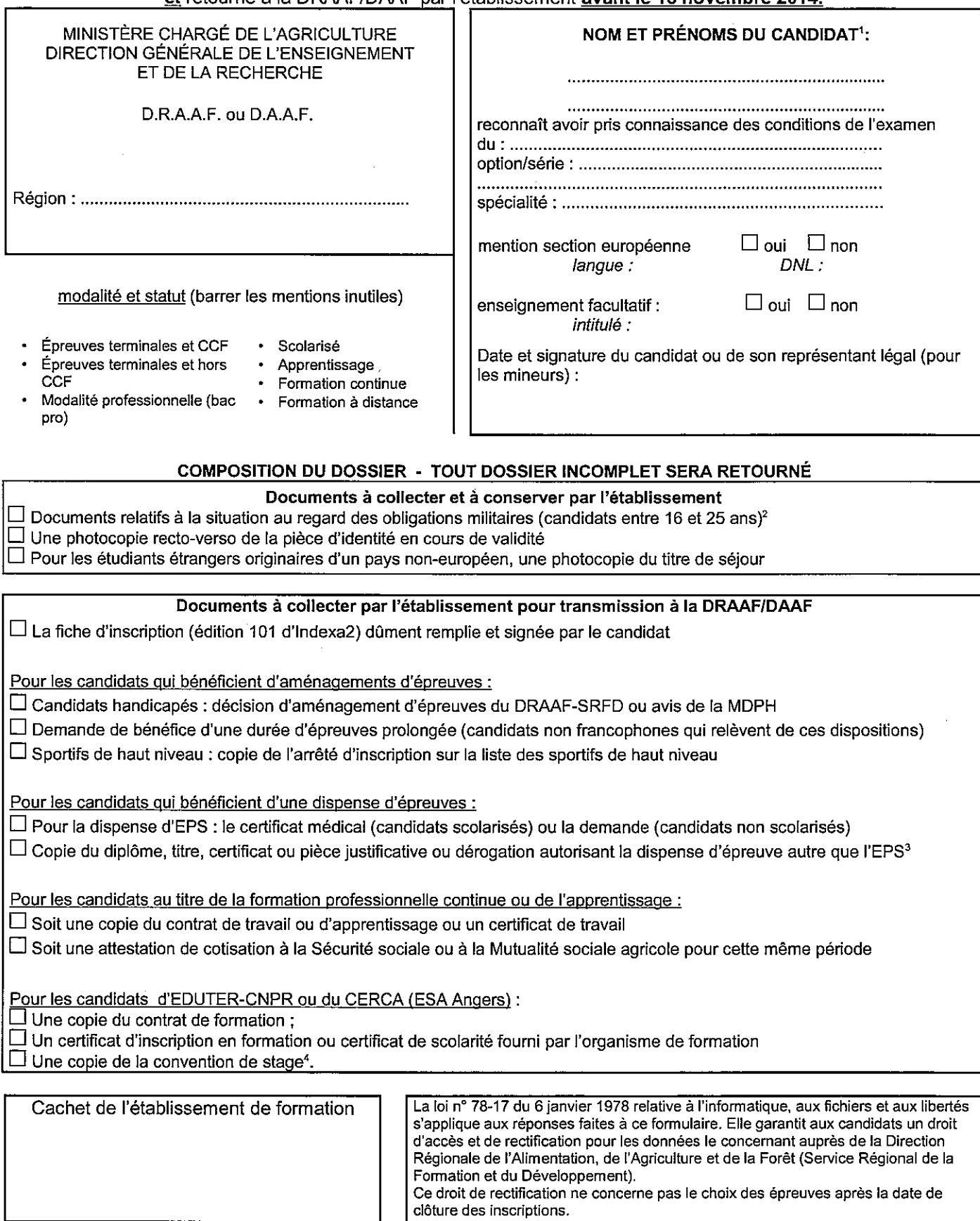

H

 $\mathbf{1}$ Ce dossier est à remplir très lisiblement, sans rature et en lettres capitales, en utilisant l'ordre des prénoms de l'état civil inscrits sur la Carte Nationale d'Identité (CNI) ou autre pièce d'identité.

Attestation de recensement (candidat entre 16 et 18 ans) ou Certificat individuel de participation à la journée d'appel de préparation à la défense (JAPD) ou à  $\overline{2}$ la journée défense et citoyenneté (JDC)ou Attestation provisoire de participation à la JAPD ou à la JDC ou Attestation individuelle d'exemption de la JAPD ou de la JDC.

À défaut de dérogation, il est possible de fournir copie de la demande de dérogation. Dans ce cas, l'inscription est prise SOUS RÉSERVE de l'obtention de 3 celle-ci avant le 31 décembre.<br>celle-ci avant le 31 décembre.<br>À défaut de convention de stage, il est possible de fournir le projet de convention SOUS RÉSERVE d'une présentation de la convention de stage signée

<sup>4</sup> avant le 30 novembre. À défaut, l'inscription sera annulée.

# DOSSIER D'INSCRIPTION SESSION 2015 - Modèle C

# **PREMIÈRE INSCRIPTION**

#### Candidat inscrit dans un établissement privé hors contrat ou hors formation Ĺ.

Attention : dossier à compléter et à retourner à la DRAAF/DAAF par le candidat avant le 31 octobre 2014

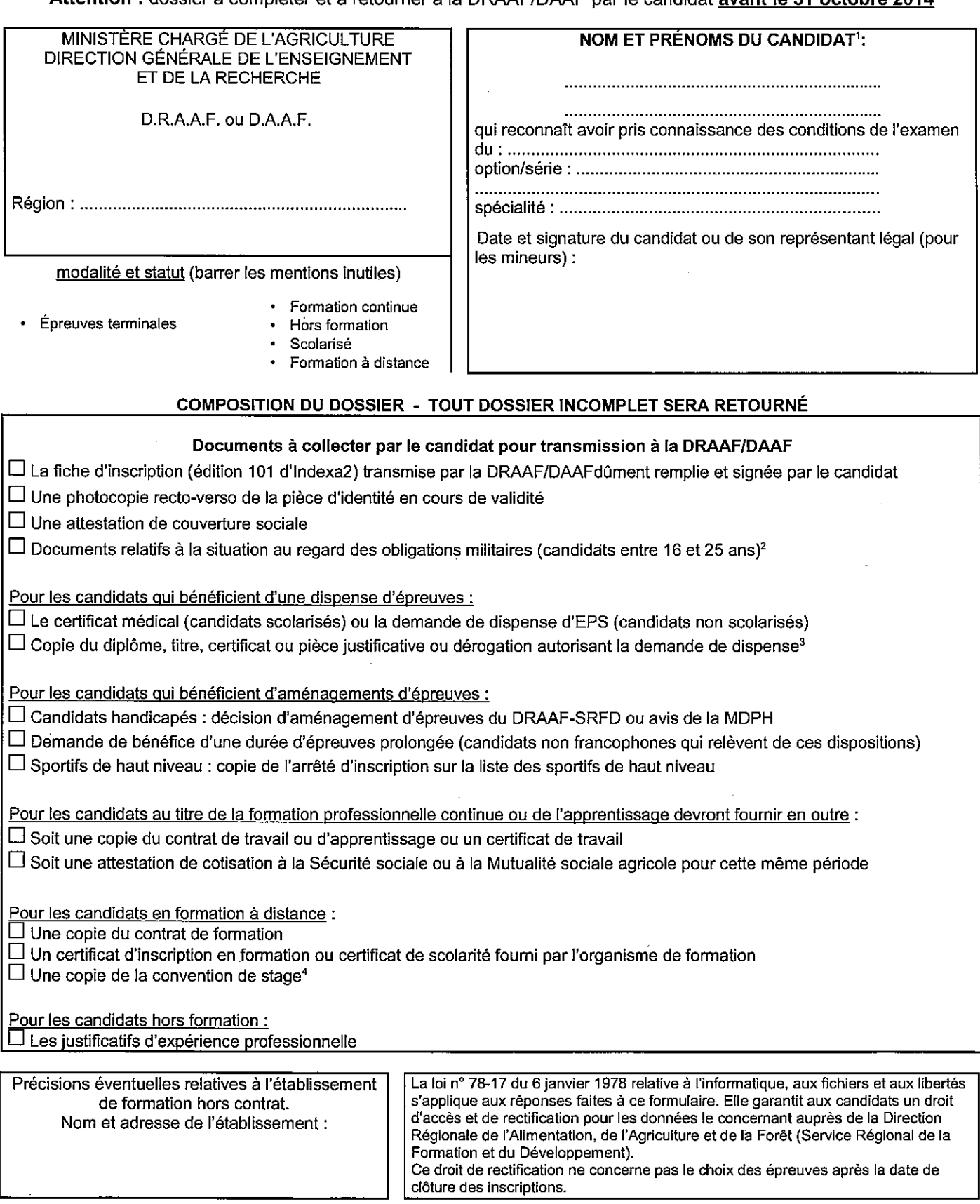

 $\mathbf{1}$ Ce dossier est à remplir très lisiblement, sans rature et en lettres capitales, en utilisant l'ordre des prénoms de l'état civil inscrits sur la Carte Nationale d'Identité (CNI) ou autre pièce d'identité.

 $\overline{2}$ Attestation de recensement (candidat entre 16 et 18 ans) ou Certificat individuel de participation à la journée d'appel de préparation à la défense (JAPD) ou à la journée défense et citoyenneté (JDC)ou Attestation provisoire de participation à la JAPD ou à la JDC ou Attestation individuelle d'exemption de la JAPD ou ia positiva.<br>A défaut de dérogation, il est possible de fournir copie de la demande de dérogation. Dans ce cas, l'inscription est prise SOUS RÉSERVE de l'obtention de<br>À défaut de dérogation, il est possible de fournir copi

3

À défaut de convention de stage, il est possible de fournir le projet de convention SOUS RÉSERVE d'une présentation de la convention de stage signée  $\overline{4}$ avant le 30 novembre. À défaut, l'inscription sera annulée.

# DOSSIER D'INSCRIPTION SESSION 2015 - Modèle D

## **REPASSE L'EXAMEN**

## Candidat inscrit dans un établissement public ou privé sous contrat

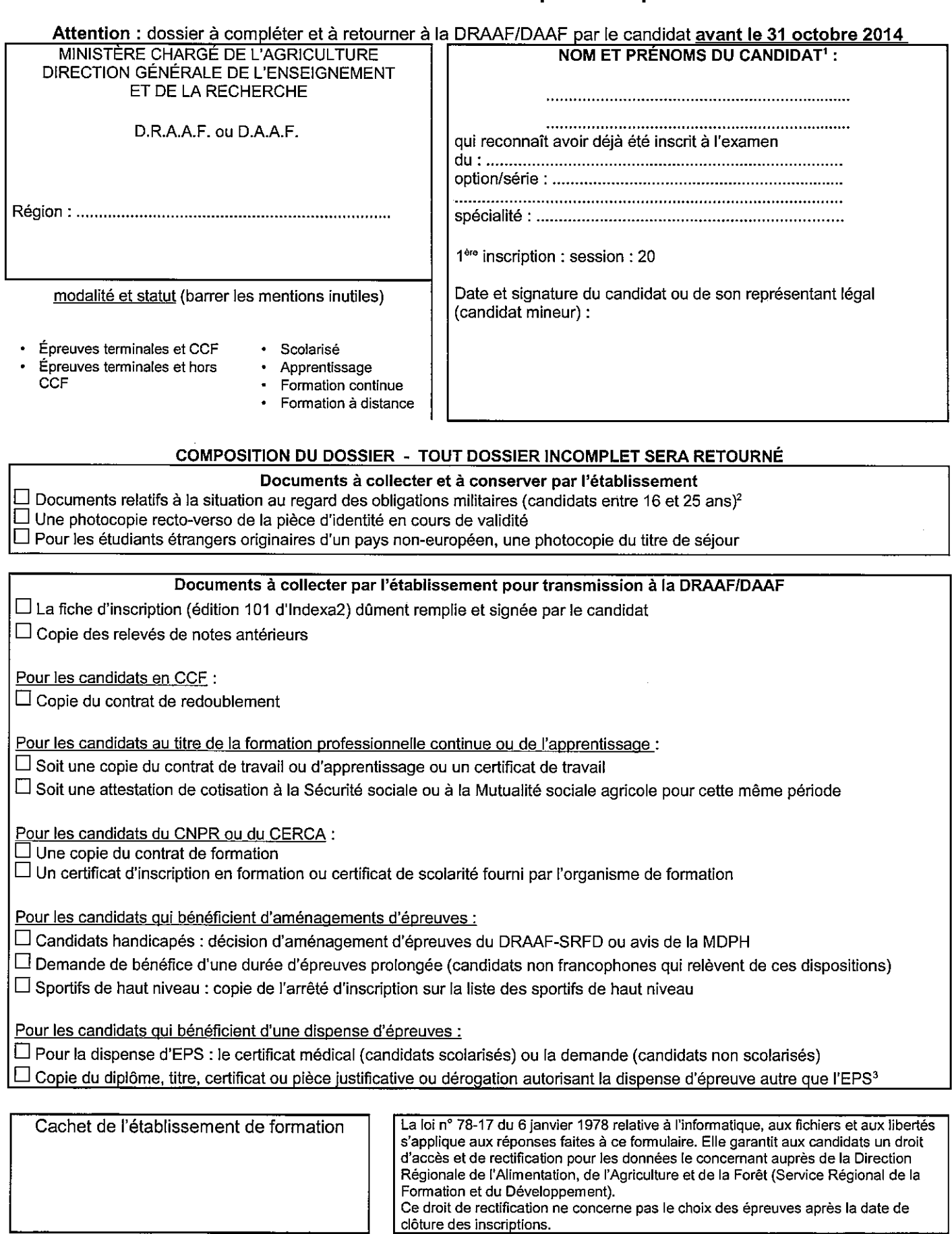

a desinar composition de recensement (candidat entre 16 et 18 ans) ou Certificat individuel de participation à la journée d'appel de préparation à la défense (JAPD) ou à<br>la journée défense et citoyenneté (JDC)ou Attestatio  $\overline{2}$ 

 $\mathbf{1}$ Ce dossier est à remplir très lisiblement, sans rature et en lettres capitales, en utilisant l'ordre des prénoms de l'état civil inscrits sur la Carte Nationale d'Identité (CNI) ou autre pièce d'identité.

de la JDC.<br>de la JDC.<br>À défaut de dérogation, il est possible de fournir copie de la demande de dérogation. Dans ce cas, l'inscription est prise SOUS RÉSERVE de l'obtention de 3 celle-ci avant le 31 décembre.

# DOSSIER D'INSCRIPTION SESSION 2015 - Modèle E

## **REPASSE L'EXAMEN** Candidat individuel ou inscrit dans un établissement privé hors contrat

Attention : dossier à compléter et à retourner à la DRAAF/DAAF par le candidat avant le 31 octobre 2014.

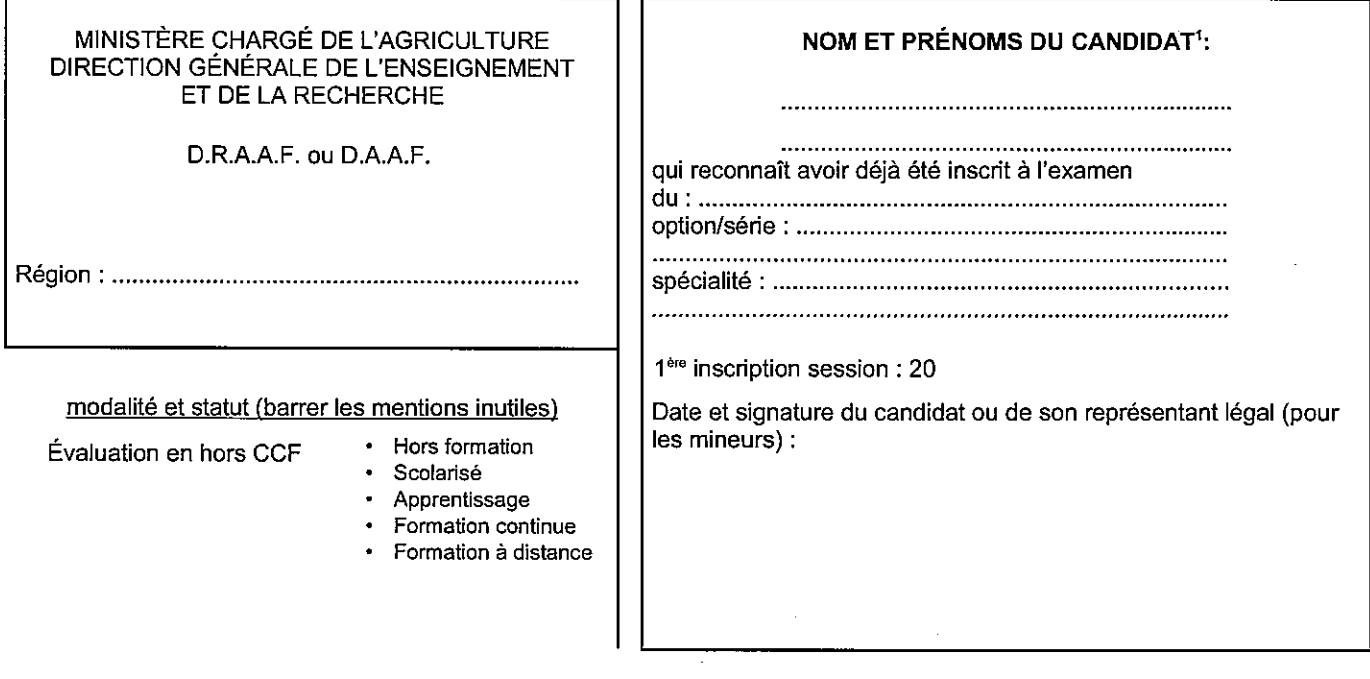

## **COMPOSITION DU DOSSIER - TOUT DOSSIER INCOMPLET SERA RETOURNÉ**

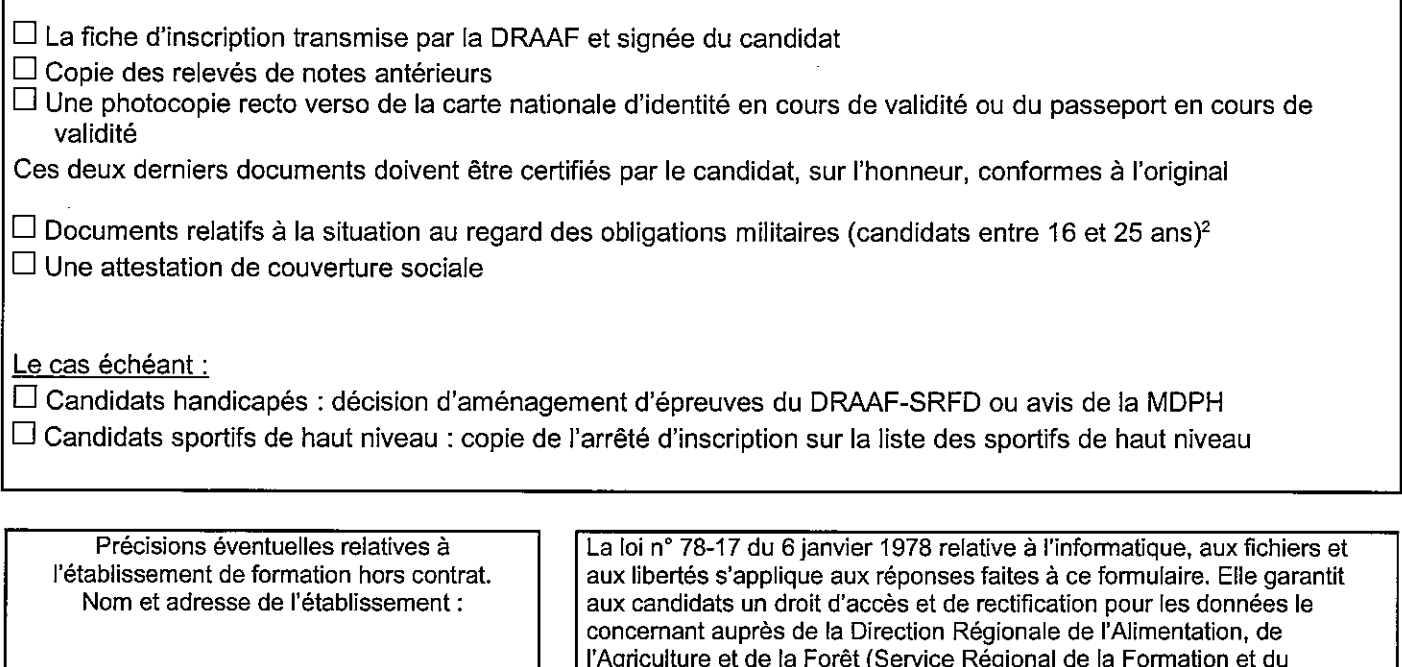

Développement).

date de clôture des inscriptions.

Ce droit de rectification ne concerne pas le choix des épreuves après la

Ce dossier est à remplir très lisiblement, sans rature et en lettres capitales, en utilisant l'ordre des prénoms de l'état civil inscrits sur la Carte Nationale<br>d'Identité (CNI) ou autre pièce d'identité.  $\overline{\phantom{a}}$ 

Attestation de recensement (candidat entre 16 et 18 ans) ou Certificat individuel de participation à la journée d'appel de préparation à la défense (JAPD) ou à<br>la journée défense et citoyenneté (JDC)ou Attestation provisoi  $\overline{2}$ de la JDC.

## **INSTRUCTIONS AUX CANDIDATS AUX EXAMENS**

Document à conserver par le candidat jusqu'à la fin de la session

#### **DATE D'INSCRIPTION**

Le dossier d'inscription est à retourner avant le 31 octobre 2014 (minuit), cachet de la poste faisant foi.

#### DÉPÔT DES DOSSIERS D'INSCRIPTION

Les candidats en formation dans un établissement public ou privé sous contrat remettront leur dossier d'inscription à leur chef d'établissement pour saisie et transmission au plus tard le 1<sup>er</sup> novembre.

Les autres candidats (candidats libres et individuels, candidats d'organismes de formation scolaire ou de formation à distance privés hors contrat) l'adresseront à la Direction Régionale de l'Alimentation, de l'Agriculture et de la Forêt (Service Régional de la Formation et du Développement) de leur région de domicile.

### **FICHES D'INSCRIPTION**

À l'issue des opérations de saisie et du traitement informatique des inscriptions, les établissements éditeront une fiche d'inscription pour vérification et signature par les candidats.

Les candidats qui s'inscrivent directement auprès de la Direction Régionale de l'Alimentation, de l'Agriculture et de la Forêt signeront leur fiche d'inscription directement auprès de ce service.

L'attention des candidats est attirée sur l'importance de la vérification de la fiche d'inscription : une fois validée et signée, la « carte d'épreuve » est définitive. Il convient donc de vérifier la conformité des informations (choix de langues, d'épreuves à sélection, d'épreuves facultatives). Tout dossier incomplet sera retourné.

### DOSSIER SCOLAIRE/LIVRET INDIVIDUEL DE SUIVI PEDAGOGIQUE (candidats scolarisés)

Revêtu des signatures du chef d'établissement et du candidat et oblitéré par le cachet de l'établissement, il doit aider le jury à statuer lors de la délibération finale. Sauf pour les examens organisés en unités capitalisables, il est à la disposition du président du jury dès la première épreuve.

Des instructions spécifiques aux dates et lieux d'expédition seront données par les services en temps utiles.

### **SESSION DE REMPLACEMENT**

Les candidats se trouvant dans l'impossibilité de se présenter aux épreuves de la session normale soit pour raison de santé dûment constatée, soit pour cause de force majeure laissée à l'appréciation du DRAAF, doivent adresser à la Direction Régionale de l'Alimentation, de l'Agriculture et de la Forêt qui a enregistré l'inscription, au plus tard 3 jours ouvrables après les épreuves auxquelles ils n'ont pu participer, une demande pour être convoqués aux épreuves de remplacement, accompagnée d'un certificat médical ou du justificatif d'absence ainsi que d'une copie de la convocation à laquelle ils n'ont pas pu se rendre.

#### **CANDIDATS ABSENTS SANS JUSTIFICATIFS**

Le candidat absent à une ou plusieurs épreuves sans justificatif d'absence ne pourra en aucun cas être admis à l'examen. Il perdra en outre le bénéfice des notes des épreuves déjà subies. Lors d'une session ultérieure, il sera tenu de se présenter à l'ensemble des épreuves.

### **REMISE DES RAPPORTS DE STAGE ET DOSSIERS**

Le passage de certaines épreuves est soumis à la remise préalable d'un rapport de stage ou d'un dossier. La date limite de remise est fixée au 13 mai 2015, selon une procédure qui vous sera indiquée par l'autorité académique. Dans certaines filières, la non remise de ce document vous interdira de présenter l'épreuve terminale correspondante.

#### **FRAUDES**

En application des articles D811-174 à D811-176, toute fraude ou tentative de fraude constatée lors d'une épreuve terminale ou d'un CCF donne lieu à une sanction prise par la DRAAF : annulation des résultats et exclusion de la session en cours.

# RÈGLEMENTS D'EXAMENS A CONSERVER PAR LE CANDIDAT

- Certificat d'aptitude professionnelle agricole (CAPA)
- Brevet d'études professionnelles agricoles (BEPA)
- Baccalauréat technologique (BAC Techno)
- Baccalauréat professionnel (BAC PRO)
- Brevet de technicien supérieur agricole (BTSA)

### **DOCUMENT D'INFORMATION À CONSERVER PAR LE CANDIDAT**

## **ORGANISATION DE L'EXAMEN** DU CERTIFICAT D'APTITUDE PROFESSIONNELLE AGRICOLE (CAPA)

#### **EXTRAITS DU CODE RURAL ET DE LA** PÊCHE MARITIME

#### Article D811-147

I. - Les candidats mineurs au 31 décembre de l'année de l'examen ne peuvent postuler le certificat d'aptitude professionnelle agricole que s'ils justifient avoir suivi la préparation, conformément aux II, III, IV et V ci-après.

II. - Le certificat d'aptitude professionnelle agricole est accessible par la voie scolaire :

a) Aux candidats ayant effectué un cycle d'études de deux ans à l'issue d'une classe de troisième.

Pour les établissements privés assurant des formations selon les modalités définies à l'article L. 813-9, le cycle d'études comprend une durée totale d'au moins 800 heures effectuées dans le centre de formation.

Toutefois, le cycle d'études peut être d'un an à l'issue d'une classe de troisième préparatoire au certificat d'aptitude professionnelle du secteur agricole ou d'une classe de troisième préparatoire aux certificats d'aptitude professionnelle agricole selon un rythme approprié lorsque cette disposition est prévue, après avis de la ou des commissions professionnelles consultatives concernées, par l'arrêté cité au II de l'article D. 811-146. Dans ce cas, pour les établissements privés assurant des formations selon les modalités définies à l'article L. 813-9, la durée de la formation en centre ne peut être inférieure à 600 heures :

b) Aux candidats titulaires d'un certificat d'aptitude professionnelle, d'un brevet d'études professionnelles, d'un diplôme de niveau supérieur ainsi qu'aux candidats justifiant d'un niveau de scolarité de fin de seconde du second cycle de l'enseignement secondaire. Ces candidats sont dispensés de la première année du cycle d'études lorsque celui-ci est de deux ans.

Les formations mentionnées aux a et b du présent article sont dispensées dans :

1° Des établissements publics locaux ou nationaux de l'enseignement professionnel agricole

2° Des établissements privés ayant passé, pour la formation considérée, un contrat au titre des articles L. 813-8 et L. 813-9;

établissements  $3^\circ$ Des relevant d'autres ministères, après avis du Conseil national de l'enseignement agricole, en fonction de critères spécifiques, sur la base d'une convention passée avec le ministre de l'agriculture ;

4° Tout autre établissement privé.

#### **Article D811-161**

I. - Le certificat d'aptitude professionnelle agricole est accessible par la voie de l'apprentissage à tout candidat répondant aux conditions du titre ler du livre Ier du code du travail.

Le cycle de formation est dispensé dans des centres de formation d'apprentis.

II. - Le certificat d'aptitude professionnelle agricole est accessible par la voie de la formation professionnelle continue aux candidats relevant du livre IX du code du travail et ayant suivi une préparation de 800 heures d'enseignements généraux, technologiques et professionnels en centre de formation.

Cette durée peut être réduite à 500 heures pour les candidats justifiant :

a) Soit de l'équivalent d'une année d'activité professionnelle à temps plein, en rapport direct avec l'option ou la spécialité préparée, à l'entrée en formation:

b) Soit d'un certificat d'aptitude professionnelle, d'un brevet d'études professionnelles ou d'un diplôme de niveau supérieur;

c) Soit d'un niveau initial de formation de fin de classe de seconde du second cycle de l'enseignement secondaire.

#### EXTRAITS DU DECRET Nº 95-464 DU 26 AVRIL 1995 (CAPA RENOVE)

Art. 7 - Le certificat d'aptitude professionnelle agricole est accessible aux candidats inscrits dans les établissements dispensant un enseignement à distance qui ont suivi la formation selon les modalités prévues par arrêté du ministre chargé de l'agriculture.

Art. 8 - Le certificat d'aptitude professionnelle agricole est accessibles aux candidats libres.

Ces candidats doivent avoir occupé un emploi d'ouvrier qualifié dans un secteur professionnel correspondant aux finalités du diplôme pendant l'équivalent d'au moins deux années d'activité professionnelle à temps plein, à la date du début des épreuves.

Art. 19 - Les candidats déjà titulaires d'un certificat d'aptitude professionnelle agricole ou d'un certificat d'aptitude professionnelle ainsi que ceux ayant suivi une scolarité complète de la classe de seconde générale et technologique ou de la classe terminale du brevet d'études professionnelles sont dispensés des épreuves correspondant aux modules d'enseignement général et d'enseignement facultatif.

#### **EXTRAITS DU CODE DE L'EDUCATION**

#### Article L.331-3

Les fraudes commises dans les examens et les concours publics qui ont pour objet l'acquisition d'un diplôme délivré par l'Etat sont réprimées dans les conditions fixées par la loi du 23 décembre 1901 réprimant les fraudes dans les examens et concours publics.

#### **EXTRAITS DU CODE RURAL ET DE LA** PÊCHE MARITIME

#### Dispositions relatives aux examens et concours publics

#### **Article D. 811.174**

Toute fraude, tentative de fraude, ou fausse déclaration commise lors de l'inscription à l'un des examens ou concours publics organisés par le ministre de l'agriculture ou placés sous la<br>présidence d'un fonctionnaire désigné par lui, entraîne pour son auteur la nullité de cet examen ou de ce concours. Il en est de même en cas de fraude, de tentative de fraude ou de fausse déclaration commise au cours de cet examen ou de ce concours.

## DOCUMENT D'INFORMATION À CONSERVER PAR LE CANDIDAT

## ORGANISATION DE L'EXAMEN DU BREVET D'ÉTUDES PROFESSIONNELLES **AGRICOLES (BEPA RÉNOVÉ)**

#### EXTRAITS DU CODE RURAL ET DE LA PÊCHE MARITIME

#### **Article D811-151**

I. - Peuvent se présenter au brevet d'études professionnelles agricoles :

1° Les candidats majeurs ou mineurs qui suivent la formation dès la classe de seconde professionnelle définie à l'article R. 811-145 du code rural et de la pêche maritime et correspondant à la spécialité du baccalauréat professionnel visé ou relevant du même champ professionnel.

Ces candidats suivent leur formation :

1. 1. Sous statut scolaire :

a) Soit dans un établissement public local d'enseignement et de formation professionnelle agricole:

b) Soit dans un établissement d'enseignement et de formation professionnelle agricoles privé ayant passé, pour le cycle d'études considéré, un contrat dans les conditions mentionnées à l'article L. 813-1 du code rural et de la pêche maritime ;

c) Soit dans des établissements relevant d'autres ministères :

d) Soit dans des établissements privés autres que ceux mentionnés à l'article L. 813-1 du code rural et de la pêche maritime, après avis du directeur régional de l'alimentation, de l'agriculture et de la forêt :

1. 2. Par la voie de l'apprentissage définie au livre II de la sixième partie du code du travail ;

1. 3. Dans des établissements d'enseignement à distance, dans des conditions fixées par arrêté du ministre chargé de l'agriculture;

2° Les candidats qui justifient d'une préparation par la voie de la formation professionnelle continue définie au livre III de la sixième partie du code du travail:

3° Les candidats majeurs ne justifiant pas avoir suivi une formation.

 $II. - A$  chaque session, les candidats ne peuvent s'inscrire qu'en vue de l'obtention d'une seule spécialité du brevet d'études professionnelles agricoles.

#### **Article D811-152**

I. - Le brevet d'études professionnelles agricoles est délivré au vu des résultats obtenus à un examen ou, en tout ou en partie, par la validation des acquis de l'expérience.

Hormis les candidats mentionnés à l'article D. 815-I du code rural et de la pêche maritime, les candidats sous statut scolaire et en apprentissage doivent passer l'ensemble des épreuves au cours d'une seule session.

Les autres candidats peuvent choisir, au moment de leur inscription, de présenter l'ensemble des épreuves au cours d'une seule session ou de les répartir sur plusieurs sessions. Ce choix est définitif.

Le règlement particulier de chaque spécialité du brevet d'études professionnelles agricoles fixe la liste des épreuves, leurs coefficient et modalités d'examen.

L'examen conduisant à la délivrance du brevet d'études professionnelles agricoles est organisé dans le cadre de la région sous l'autorité du directeur régional de l'alimentation, de l'agriculture et de la forêt en une seule session normale annuelle et selon des modalités fixées par le ministre chargé de l'agriculture. Il peut également être organisé dans plus d'une région, sous l'autorité d'un directeur régional de l'alimentation, de l'agriculture et de la forêt désigné dans les conditions prévues à l'article 4 du décret du 19 décembre 2008 susvisé.

Des épreuves de remplacement peuvent être organisées au profit des candidats régulièrement inscrits à la session normale et empêchés de s'y présenter, soit pour raison de santé, soit pour cause de force majeure, dûment constatées, sur autorisation du directeur régional de l'alimentation, de l'agriculture et de la forêt.

II. - L'examen en vue de l'attribution du diplôme comporte au maximum quatre épreuves obligatoires qui portent sur des capacités professionnelles et des capacités générales du référentiel de certification. Ces épreuves sont organisées lors de chaque session d'examen et prennent la forme d'épreuves ponctuelles terminales.

Toutefois, pour les candidats mentionnés au 1. 1 de l'article D. 811-151, à l'exception de ceux mentionnés au d, chaque épreuve prend la forme d'épreuves certificatives en cours de formation selon les dispositions prévues au III.

Pour les candidats par la voie de l'apprentissage ou par la voie de la formation professionnelle continue, les établissements relevant des dispositions prévues aux articles D. 337-74 et D. 337-76 du code de l'éducation doivent obtenir, avant le début de la formation au baccalauréat professionnel, une habilitation aux épreuves certificatives en cours de

formation du directeur régional de l'alimentation, de l'agriculture et de la forêt.

Cette habilitation est donnée, à la fois pour la spécialité du baccalauréat professionnel et la spécialité correspondante du brevet d'études professionnelles agricoles postulé, sur demande de l'établissement.

Les conditions de délivrance et de retrait de l'habilitation sont fixées par un arrêté du ministre chargé de l'agriculture.

III. - Les épreuves certificatives en cours de formation s'effectuent selon des modalités fixées par arrêté du ministre chargé de l'agriculture.

IV. — Se présentent aux épreuves ponctuelles terminales :

1° Les candidats des établissements non habilités à mettre en œuvre les épreuves certificatives en cours de formation :

2° Les candidats ajournés ayant choisi de ne pas conserver l'acquis des épreuves certificatives en cours de formation:

3° Les candidats ajournés n'ayant pas bénéficié des épreuves certificatives en cours de formation;

4° Les candidats majeurs ne justifiant pas avoir suivi une formation.

VI. - A l'issue de l'examen, le jury délibère en prenant en compte :

1° Les notes obtenues aux épreuves ponctuelles terminales ou les notes obtenues aux épreuves certificatives en cours de formation :

2° L'examen individuel des livrets scolaires des candidats.

Le diplôme est délivré si la moyenne des notes coefficientées obtenue est supérieure ou égale à 10  $sur 20.$ 

Si cette moyenne est comprise entre 9 et 10 sur 20, le jury peut décider, au vu des résultats des épreuves ponctuelles terminales ou des épreuves certificatives en cours de formation et au vu du livret scolaire du candidat, soit d'attribuer des points supplémentaires et déclarer le candidat admis, soit de l'ajourner.

VII. — Les candidats ajournés à l'examen du brevet d'études professionnelles agricoles peuvent postuler ce diplôme, dans la même spécialité, pendant les cinq années qui suivent celle de leur première candidature, en gardant le bénéfice des résultats jugés favorables et dont ils ont demandé à conserver l'acquis dans le respect des dispositions prévues aux III et IV du présent article.

Ils peuvent se présenter aux épreuves ponctuelles terminales de leur choix. Les notes obtenues lors d'une nouvelle session se substituent à celles attribuées précédemment épreuves aux correspondantes.

#### **Article D811-153**

Les conditions dans lesquelles les candidats titulaires de certains titres ou diplômes de niveau au moins égal au niveau V et inscrits au répertoire national des certifications professionnelles peuvent être dispensés d'une ou plusieurs épreuves du diplôme présenté sont fixées par arrêté du ministre charge  $\mathrm{d}\mathrm{e}$ l'agriculture. Dans les mêmes conditions, les candidats justifiant de l'obtention de certaines unités ou du bénéfice de diplôme certaines épreuves d'un postulé antérieurement peuvent, dans la limite de leur validité, être dispensés d'une ou plusieurs épreuves présenté. constitutives du diplôme Les dispenses accordées au titre des alinéas précédents peuvent porter sur la totalité des épreuves permettant l'obtention du diplôme.

#### **EXTRAITS DU CODE DE L'EDUCATION**

#### Article L.331-3

Les fraudes commises dans les examens et les concours publics qui ont pour objet l'acquisition d'un diplôme délivré par l'Etat sont réprimées dans les conditions fixées par la loi du 23 décembre 1901 réprimant les fraudes dans les examens et concours publics.

#### Dispositions relatives aux examens et concours publics

#### EXTRAITS DU CODE RURAL ET DE LA PÊCHE MARITIME

#### **Article D 811-174**

Toute fraude, tentative de fraude ou fausse déclaration commise lors de l'inscription à l'un des examens ou concours publics organisés par le ministre de l'agriculture ou placés sous la présidence d'un fonctionnaire désigné par lui entraîne pour son auteur l'annulation de l'examen ou du concours.

Il en est de même de toute fraude ou tentative de fraude commise au cours d'un examen ou d'un concours.

### **DOCUMENT D'INFORMATION À CONSERVER PAR LE CANDIDAT**

## ORGANISATION DE L'EXAMEN DU BACCALAUREAT TECHNOLOGIOUE (BAC Techno)

#### **EXTRAITS DU CODE DE L'EDUCATION**

#### Article D336-4

L'examen du baccalauréat technologique comprend des épreuves obligatoires et des épreuves facultatives. Les épreuves portent sur les matières d'enseignements obligatoires ou d'options du cycle terminal de la série concernée.

Les épreuves sont réparties en deux groupes. Le premier groupe d'épreuves comprend l'ensemble des épreuves obligatoires et, le cas échéant, des épreuves facultatives. Le second groupe d'épreuves est constitué d'épreuves de contrôle portant sur les disciplines ayant fait l'objet d'épreuves obligatoires du premier groupe, anticipées ou non.

Les candidats ne peuvent être inscrits à plus de deux épreuves facultatives correspondant aux options.

La liste, la nature, la durée et le coefficient des épreuves des différentes séries sont fixés par arrêtés du ministre chargé de l'éducation ou, pour la série STAV, par arrêté du ministre chargé de l'éducation et du ministre chargé de l'agriculture. Les conditions dans lesquelles la note attribuée à certaines épreuves peut prendre en compte des résultats obtenus en cours d'année scolaire sont définies par arrêté du ministre chargé de l'éducation ou, pour la série STAV, par arrêté du ministre chargé de l'agriculture.

En ce qui concerne l'épreuve d'éducation physique et sportive, la note résulte, pour les élèves des classes terminales des lycées d'enseignement public et des lycées d'enseignement privé sous contrat, du contrôle en cours de formation prévu par l'article L. 331-1. Pour les autres candidats, la note résulte d'un examen terminal.

La liste des langues que les candidats peuvent choisir à l'examen est fixée par arrêté du ministre chargé de l'éducation ou, pour la série STAV, par arrêté du ministre chargé de l'éducation et du ministre chargé de l'agriculture.

L'inscription au baccalauréat impose aux candidats de subir la totalité des épreuves obligatoires sous réserve des dispositions prévues aux articles D. 336-6, D. 336-7, D. 336-13 et D. 336-14 et au dernier alinéa de l'article D. 336-18 et sous réserve de dispositions particulières prévues par arrêté du ministre chargé de l'éducation.

### Article D336-5

Les épreuves portent sur les programmes officiels applicables en classes terminales, celles relatives aux matières technologiques portent sur les programmes officiels des classes de première et terminales. La liste des épreuves qui doivent être subies par anticipation est fixée par arrêté du ministre chargé de l'éducation ou, pour la série STAV, par arrêté du ministre chargé de l'éducation et du ministre chargé de l'agriculture. Elles portent sur les programmes des classes de première. Les résultats obtenus à ces épreuves sont pris en compte avec l'ensemble des notes des épreuves de l'examen subi l'année suivante dont elles font partie intégrante.

Un arrêté du ministre chargé de l'éducation ou, pour la série STAV, un arrêté du ministre chargé de l'éducation et du ministre chargé de l'agriculture fixe les conditions dans lesquelles il peut être dérogé aux dispositions du présent article.

#### Article D336-6

Les candidats qui ne peuvent subir l'épreuve d'éducation physique et sportive pour une raison de santé sont dispensés de cette épreuve à condition de produire un certificat délivré par un médecin concourant à l'exercice des tâches médico-scolaires. Les candidats reconnus handicapés physiques et déclarés aptes à subir l'épreuve d'éducation physique et sportive peuvent demander à participer à cette épreuve, aménagée selon des modalités précisées par arrêté du ministre chargé de l'éducation.

#### Article D336-7

Les candidats déjà titulaires d'une autre série du baccalauréat peuvent être dispensés de subir certaines épreuves dans des conditions fixées par arrêté du ministre chargé de l'éducation ou par arrêté du ministre chargé de l'éducation et du ministre chargé de l'agriculture.

#### Article D336-8

La valeur de chacune des épreuves du baccalauréat technologique est exprimée par une note variant de 0 à 20, en points entiers. L'absence non justifiée à une épreuve obligatoire est sanctionnée par la note zéro.

La note de chaque épreuve obligatoire est multipliée par son coefficient.

En ce qui concerne les épreuves facultatives, seuls les points excédant 10 sont retenus et multipliés, le cas échéant, par un coefficient fixé par arrêté du ministre chargé de l'éducation ou, pour la série STAV, par arrêté du ministre chargé de l'agriculture. Ces points entrent en ligne de compte pour l'admission à l'issue du premier groupe et du deuxième groupe d'épreuves et pour l'attribution d'une mention à l'issue du premier groupe.

La note moyenne de chaque candidat est calculée en divisant la somme des points obtenus par le total des coefficients attribués.

Après délibération du jury à l'issue du premier groupe d'épreuves, les candidats ayant obtenu une note moyenne égale ou supérieure à 10 sont déclarés admis par le jury. Les candidats dont la note moyenne est inférieure à 8 sont déclarés ajournés. Ceux qui ont obtenu une note moyenne au moins égale à 8 et inférieure à 10 sont autorisés à se présenter au second groupe d'épreuves dans les conditions fixées par arrêté du ministre chargé de l'éducation ou, pour la série STAV, par arrêté du ministre chargé de l'agriculture.

Après délibération du jury à l'issue du second groupe d'épreuves, sont déclarés admis les candidats dont la note moyenne pour l'ensemble des deux groupes d'épreuves est au moins égale à 10 sur 20. Les candidats admis à l'issue du second groupe d'épreuves ne peuvent obtenir une mention.

Pour les candidats qui présentent un handicap tel que défini à l'article L. 114 du code de l'action sociale et des familles et qui sont autorisés à étaler sur plusieurs sessions le passage de la totalité des épreuves de l'examen, le jury délibère pour les seules épreuves effectivement présentées. La mention "sans décision finale" est portée sur le relevé des notes du candidat. Pour ces candidats, la présentation des épreuves du second groupe de l'examen fait l'objet d'aménagements dans les conditions fixées par arrêté du ministre chargé de l'éducation ou, pour la série STAV, par arrêté du ministre chargé de l'agriculture.

#### Article D336-9

Lors de la session d'examen du baccalauréat technologique organisée à la fin de l'année scolaire, les membres du jury ne peuvent pas examiner leurs élèves de l'année en cours.

Les épreuves écrites sont corrigées sous couvert de l'anonymat. Les noms des candidats sont portés à la connaissance du jury au moment de la délibération.

#### Article D336-10

Les éléments d'appréciation dont dispose le jury du baccalauréat technologique sont :

1° Les notes obtenues par le candidat aux épreuves prévues à l'article D. 336-4 :

2° Pour certaines épreuves, les notes et les appréciations des professeurs portant sur les résultats obtenus en cours d'année scolaire accompagnées, le cas échéant, de travaux ou de comptes rendus de travaux réalisés par le candidat. Les modalités de cette disposition sont fixées par arrêté du ministre chargé de l'éducation ou, pour la série STAV, par arrêté du ministre chargé de l'agriculture :

3° Le livret scolaire qui peut être produit par le candidat et qui est constitué dans les conditions déterminées par arrêté du ministre chargé de l'éducation ou, pour la série STAV, par arrêté du ministre chargé de l'agriculture.

Les notes définitives résultent de la délibération du jury.

Aucun candidat ayant fourni un livret scolaire ne peut être ajourné sans que le jury ait examiné ce livret. La mention de cet examen est portée au livret scolaire sous la signature du président du jury.

#### Article D336-11

Les diplômes délivrés aux candidats admis à l'issue des épreuves du baccalauréat technologique portent, sous réserve des dispositions du sixième alinéa de l'article D. 336-8 et de l'article D. 336-13, les mentions:

1° Assez bien, quand le candidat a obtenu une note moyenne au moins égale à 12 et inférieure à 14;

2° Bien, quand le candidat a obtenu une note moyenne au moins égale à 14 et inférieure à 16;

3° Très bien, quand le candidat a obtenu une note moyenne au moins égale à 16.

En application de modalités fixées par arrêté du ministre chargé de l'éducation, dans toutes les séries du baccalauréat. les diplômes délivrés aux candidats peuvent comporter l'indication :

section européenne " ou " section de langue orientale".

#### Article D336-12

Les candidats ajournés reçoivent, s'ils ont obtenu pour l'ensemble des épreuves une note moyenne au moins égale à 8, un certificat de fin d'études technologiques secondaires. Ce certificat leur est délivré par le recteur de l'académie chargé de l'organisation de l'examen, selon des modalités fixées par arrêté du ministre chargé de l'éducation ou, pour la série STAV, selon des modalités définies par arrêté du ministre chargé de l'agriculture.

#### Article D336-13

Les candidats non scolarisés, salariés, stagiaires de la formation professionnelle continue, demandeurs d'emploi ainsi que les candidats scolarisés inscrits sur la liste des sportifs de haut niveau arrêtée par le ministre chargé des sports et les candidats scolarisés à l'école de danse de l'Opéra national de Paris peuvent conserver, après un échec à l'examen sur leur demande et pour chacune des épreuves du premier groupe, dans la limite des cinq sessions suivant la première session à laquelle ils se sont présentés, en tant que candidats scolarisés ou relevant des catégories énumérées au présent alinéa, le bénéfice des notes égales ou supérieures à 10 qu'ils ont obtenues à ces épreuves. Ils ne subissent alors que les autres épreuves.

Les dispositions du premier alinéa du présent article ne s'appliquent qu'aux candidats qui se présentent dans la même série que celle où ils ont obtenu des notes dont ils demandent à conserver le bénéfice à l'exception de règles particulières définies par arrêté ministériel.

Le renoncement à un bénéfice de notes, lors d'une session, est définitif et seules les notes obtenues ultérieurement sont prises en compte pour l'attribution du diplôme.

Pour les candidats mentionnés au premier alinéa, à chaque session le calcul de la moyenne pour l'admission s'effectue sur la base des notes conservées et des notes obtenues aux épreuves nouvellement subjes.

Aucune mention ne peut être attribuée aux candidats qui ont demandé à conserver le bénéfice de notes en application des dispositions du premier alinéa.

#### Article D336-14

Les candidats qui présentent un handicap tel que défini à l'article L. 114 du code de l'action sociale et des familles peuvent conserver, sur leur demande et pour chacune des épreuves du premier groupe, dans la limite des cinq sessions suivant la première session à laquelle ils se sont présentés, le bénéfice des notes qu'ils ont obtenues à ces épreuves. Ils ne subissent alors que les autres épreuves.

Les dispositions des deuxième et troisième alinéas de l'article D. 336-13 s'appliquent aux candidats mentionnés au premier alinéa du présent article.

Pour ces candidats, à chaque session, le calcul de la moyenne pour l'admission s'effectue sur la base des notes conservées et des notes obtenues aux épreuves nouvellement subies.

#### Article D336-16

Les candidats ne peuvent s'inscrire qu'à une seule session et série de baccalauréat par an quel que soit le diplôme de baccalauréat postulé.

#### **EXTRAITS DU CODE DE L'EDUCATION**

#### **Article L.331-3**

Les fraudes commises dans les examens et les concours publics qui ont pour objet l'acquisition d'un diplôme délivré par l'Etat sont réprimées dans les conditions fixées par la loi du 23 décembre 1901 réprimant les fraudes dans les examens et concours publics.

### EXTRAITS DU CODE RURAL ET DE LA PÊCHE MARITIME

#### Dispositions relatives aux examens et concours publics

#### **Article D. 811.174**

Toute fraude, tentative de fraude, ou fausse déclaration commise lors de l'inscription à l'un des examens ou concours publics organisés par le ministre de l'agriculture ou placés sous la présidence d'un fonctionnaire désigné par lui, entraîne pour son auteur la nullité de cet examen ou de ce concours. Il en est de même en cas de fraude, de tentative de fraude ou de fausse déclaration commise au cours de cet examen ou de ce concours.

## DOCUMENT D'INFORMATION À CONSERVER PAR LE CANDIDAT

## ORGANISATION DE L'EXAMEN DU BACCALAURÉAT PROFESSIONNEL (BAC PRO)

### **EXTRAITS DU CODE DE L'EDUCATION**

#### Sous-section 3 : Conditions de délivrance.

#### Article D337-67

Le baccalauréat professionnel est obtenu :

 $1^{\circ}$  Par le succès à un examen :

L'examen valide l'acquisition par les candidats des capacités, compétences, savoirs et savoir-faire constitutifs des unités prévues par le référentiel de certification de chaque spécialité du diplôme ;

2° Par la validation des acquis de l'expérience, en application de l'article L. 335-5 du code de l'éducation, et dans les conditions fixées par les articles R. 335-5 à R. 335-11.

#### Article D337-68

L'examen conduisant à la délivrance du diplôme du baccalauréat professionnel peut prendre deux formes:

1° Une forme globale dans laquelle le candidat présente l'ensemble des unités constitutives du diplôme au cours d'une même session, sous réserve des dispositions du sixième alinéa de l'article D. 337-78;

2° Une forme progressive dans laquelle le candidat choisit de ne présenter que certaines unités constitutives du diplôme au cours d'une même session. Dans ce cas, le règlement particulier du diplôme peut prévoir un ordre de présentation ou d'obtention des unités.

#### Article D337-69

L'examen du baccalauréat professionnel comporte : 1° Sept épreuves obligatoires et, le cas échéant, une épreuve facultative. chaque  $\mathbf{A}$ épreuve correspondent une ou plusieurs unités constitutives. L'examen est organisé soit par combinaison entre épreuves ponctuelles et épreuves évaluées par contrôle en cours de formation, dans les conditions fixées aux articles D. 337-74 à D. 337-76, soit uniquement en épreuves ponctuelles dans les conditions fixées à l'article D. 337-77. Il prend en compte la formation en milieu professionnel. Les notes égales ou supérieures à 10 sur 20 obtenues aux épreuves ou unités constitutives sont valables cinq ans à compter de leur date d'obtention. Elles peuvent donner lieu à délivrance par le recteur d'attestations de réussite valables pour cette durée.

Tout candidat peut présenter, à titre facultatif, une unité choisie parmi celles proposées, le cas échéant, par le règlement d'examen. Le bénéfice des points supérieurs à 10 sur 20 obtenus à l'épreuve validant cette unité peut être conservé pendant 5 ans.

Les unités constitutives du diplôme acquises au titre de la validation des acquis de l'expérience, dans les conditions prévues par l'article R. 335-9, sont valables 5 ans à compter de leur obtention.

2° Une épreuve de contrôle organisée pour certains candidats dans les conditions prévues aux articles D. 337-78 et D. 337-79. Cette épreuve orale qui porte sur des connaissances et compétences générales et professionnelles est définie par arrêté du ministre chargé de l'éducation, par arrêté du ministre chargé de l'agriculture pour les baccalauréats mentionnés au deuxième alinéa de l'article D. 337-53 ou par arrêté du ministre chargé de la mer pour les baccalauréats mentionnés au troisième alinéa du même article.

#### Article D337-70

Pour se présenter à l'examen du baccalauréat professionnel, les candidats doivent :

1° Soit avoir suivi une préparation au diplôme par la voie scolaire, de l'apprentissage ou de la formation professionnelle continue dont la durée est fixée conformément aux dispositions de la soussection 2;

2° Soit avoir accompli trois ans d'activités professionnelles dans un emploi de niveau au moins egal à celui d'un ouvrier ou employé qualifié et dans un domaine professionnel en rapport avec la finalité du diplôme postulé.

Ils doivent être inscrits en vue de l'obtention du diplôme.

Les candidats mentionnés au 1° ci-dessus qui, au cours de leur préparation au diplôme, ont changé de voie de préparation s'inscrivent à l'examen au titre de celle dans laquelle ils achèvent leur formation.

En outre, les conditions mentionnées ci-dessus sont exigibles à la date à laquelle le candidat présente l'ensemble du diplôme ou la dernière unité ouvrant droit à la délivrance du diplôme.

#### Article D337-71

Dans les conditions fixées par un arrêté du ministre chargé de l'éducation, les candidats titulaires de certains titres ou diplômes français peuvent être dispensés de l'obtention d'une ou plusieurs unités constitutives du baccalauréat professionnel. Cet arrêté peut également prévoir qu'une dispense peut être accordée aux candidats justifiant de l'obtention de certaines unités ou du bénéfice de certaines épreuves d'un diplôme, dans la limite de leur validité.

Dans des conditions fixées par arrêté du même ministre, des dispenses d'unités peuvent également être accordées à des candidats titulaires de diplômes étrangers.

#### Article D337-72

Lorsqu'un candidat au baccalauréat professionnel justifie de dispenses au titre de la validation des acquis de l'expérience conformément aux articles R. 335-5 à R. 335-11, l'appréciation du jury de validation des acquis de l'expérience est transmise au jury de délivrance du diplôme.

#### Article D337-73

Le bénéfice d'unités obtenues au titre de la validation des acquis de l'expérience, dans les conditions prévues par les articles R. 335-5 à R. 335-11 et les dispenses accordées au titre des articles D. 337-71 et D. 337-72 peuvent porter sur la totalité des épreuves ou unités du diplôme.

#### Article D337-74

Pour les candidats préparant le baccalauréat professionnel par la voie scolaire dans un établissement public ou privé sous contrat, ou par la voie de la formation professionnelle continue dans un établissement public autre que ceux mentionnés à l'alinéa suivant, ou bien par la voie de l'apprentissage dans un centre de formation d'apprentis ou une section d'apprentissage habilités par le recteur, trois au moins des épreuves obligatoires prévues au 1° de l'article D. 337-69 sont évaluées par contrôle en cours de formation et au moins une épreuve sous forme ponctuelle, conformément aux dispositions de l'article D. 337-82. Lorsque l'évaluation a lieu par épreuve ponctuelle, elle peut, pour partie, prendre en compte les résultats des travaux réalisés au cours de la formation, dans les conditions fixées par le règlement particulier du diplôme.

Les candidats préparant le diplôme par la voie de la formation professionnelle continue dans un établissement public habilité à pratiquer intégralement le contrôle en cours de formation peuvent être évalués, pour l'ensemble des épreuves ou unités prévues au 1° de l'article D. 337-69, par contrôle  $de$  $\mathbf{r}$ cours formation.

#### Article D337-77

Les candidats ayant préparé le baccalauréat professionnel par la voie scolaire dans un établissement privé hors contrat, par la voie de la formation professionnelle continue dans  $\mathbf{u}$ établissement privé, ou par la voie de l'apprentissage dans un centre de formation d'apprentis ou une section d'apprentissage non habilités, les candidats ayant suivi une préparation par la voie de l'enseignement à distance, quel que soit leur statut, ainsi que les candidats qui se présentent au titre  $de$ leur expérience professionnelle en application du 2° de l'article D. 337-70, passent l'ensemble des épreuves prévues au 1° de l'article D. 337-69 intégralement sous forme d'épreuves ponctuelles.

#### Article D337-78

Les candidats ayant préparé le baccalauréat professionnel par la voie scolaire ou par la voie de l'apprentissage passent obligatoirement, à l'issue de leur formation, les épreuves prévues au 1° de l'article D. 337-69 sous la forme globale définie à l'article D. 337-68, sauf dérogation qui peut être accordée par le recteur pour les candidats relevant des dispositions de l'article D. 337-58 ou du troisième alinéa de l'article D. 337-60.

Les points excédant 10 sur 20 obtenus à l'épreuve facultative sont pris en compte pour le calcul de la movenne générale.

Les candidats qui ont obtenu une moyenne générale égale ou supérieure à 10 sur 20 à l'ensemble des épreuves prévues au 1° de l'article D. 337-69 affectées de leur coefficient sont déclarés admis, après délibération du jury.

Les candidats dont la moyenne générale est inférieure à 8 sont déclarés ajournés. Ceux qui ont obtenu une moyenne générale au moins égale à 8 et inférieure à 10 sur 20 ainsi qu'une note au moins égale à 10 sur 20 à l'épreuve d'évaluation de la pratique professionnelle définie pour chaque spécialité de baccalauréat professionnel sont autorisés à se présenter à l'épreuve de contrôle prévue au 2° de l'article D. 337-69.

Peuvent également se présenter à l'épreuve de contrôle les candidats ayant obtenu une moyenne générale au moins égale à 8 et inférieure à 10 et qui bénéficient d'une dispense de l'ensemble des unités correspondant à l'épreuve d'évaluation de la pratique professionnelle, obtenue au titre des articles D. 337-71 et D. 337-72.

Les candidats qui ont obtenu une note au moins égale à 10 sur 20 à l'issue de l'épreuve de contrôle sont déclarés admis, après délibération du jury. Cette note est la moyenne entre la note obtenue à cette épreuve et la note moyenne obtenue aux épreuves prévues au 1° de l'article D. 337-69.

Les candidats ajournés à l'examen sont tenus, lorsqu'ils tentent à nouveau d'obtenir le diplôme considéré au titre de la voie scolaire ou de l'apprentissage, de le représenter sous la forme globale. Dans ce cas, ils conservent, à leur demande et dans les conditions précisées à l'article D. 337-69, le bénéfice des notes obtenues aux épreuves ou unités prévues au l<sup>°</sup> de l'article D. 337-69 lorsqu'elles sont supérieures ou égales à 10 sur 20 et présentent alors l'ensemble des unités non détenues. Le calcul de la moyenne générale s'effectue sur la base des notes conservées et des notes obtenues aux évaluations à nouveau présentées.

#### **Article D337-79**

Les candidats ayant préparé le baccalauréat professionnel par la voie de la formation

professionnelle continue, ceux qui se présentent au titre de leur expérience professionnelle conformément aux dispositions du 2<sup>°</sup> de l'article D. 337-70 et les candidats ayant suivi une préparation par la voie de l'enseignement à distance, quel que soit leur statut, optent pour la forme d'examen globale ou progressive au moment de leur inscription à l'examen. Le choix de l'une ou l'autre de ces modalités est définitif.

Les candidats ayant opté pour la forme globale relèvent des modalités de délivrance du diplôme définies à l'article D. 337-78.

Les candidats ayant opté pour la forme progressive relèvent des modalités de délivrance du diplôme précisées aux alinéas suivants.

Les notes supérieures ou égales à 10 sur 20 sont, à la demande des candidats et dans les conditions précisées à l'article D. 337-69, conservées en vue des sessions ultérieures.

Les notes inférieures à 10 sur 20 peuvent, à chaque session et au choix des candidats, soit être conservées et reportées dans la limite de cinq ans à compter de leur obtention, soit donner lieu à une nouvelle évaluation. Dans ce dernier cas, c'est la dernière note obtenue qui est prise en compte.

Le calcul de la moyenne générale s'effectue sur la base des notes conservées et des notes obtenues aux évaluations à nouveau présentées, les points excédant 10, obtenus à l'épreuve facultative, étant pris en compte dans ce calcul.

Les candidats dont la moyenne générale, établie à l'issue de la dernière unité donnant droit à la délivrance du diplôme, est inférieure à 8 sont déclarés ajournés. Ceux qui ont obtenu une moyenne générale au moins égale à 8 et inférieure à 10 sur 20 et une note au moins égale à 10 sur 20 à l'épreuve d'évaluation de la pratique professionnelle sont autorisés à se présenter à l'épreuve de contrôle prévue au  $2^\circ$ de l'article  $\mathbf{D}$ . 337-69.

Sont déclarés admis, après délibération du jury, les candidats qui ont obtenu une note au moins égale à 10 sur 20 à l'issue de l'épreuve de contrôle. Cette note est la moyenne entre la note obtenue à cette épreuve et la note moyenne obtenue à l'issue de la dernière unité donnant droit à la délivrance du diplôme.

#### Article D337-80

Le baccalauréat professionnel est délivré aux candidats qui ont présenté l'ensemble des unités constitutives du diplôme, à l'exception de celles dont ils ont été dispensés dans les conditions fixées aux articles D. 337-71 et D. 337-72, et qui ont obtenu une moyenne générale supérieure ou égale à 10 sur 20 à l'ensemble des évaluations affectées de leur coefficient ou à l'issue de l'épreuve de contrôle prévue au 2° de l'article D. 337-69.

#### Article D337-81

Lorsqu'un candidat est déclaré absent à une épreuve, le diplôme du baccalauréat professionnel ne peut lui être délivré.

Toutefois, l'absence justifiée à une ou plusieurs unités donne lieu à l'attribution de la note zéro à l'unité ou aux unités concernées et le diplôme peut être délivré si les conditions prévues aux articles D. 337-78 et D. 337-80 sont remplies. Dans le cas où le diplôme ne peut être délivré au candidat, celui-ci se présente à l'épreuve ou aux épreuves de remplacement dans les conditions fixées à l'article D. 337-92.

Le diplôme ne peut être délivré si les acquis correspondant à l'épreuve pratique prenant en compte la formation en milieu professionnel n'ont pas été validés.

#### Article D337-82

Le règlement particulier de chaque spécialité de baccalauréat professionnel fixe notamment la liste, la nature et le coefficient des différentes évaluations validant l'acquisition de ces unités et, lorsqu'il s'agit d'épreuves ponctuelles, leur durée.

Il précise la nature des épreuves concernées par le contrôle en cours de formation, les modalités d'organisation et de prise en compte de ce contrôle par le jury ainsi que la durée de la formation en milieu professionnel exigée pour se présenter à l'examen.

L'évaluation des acquis par contrôle en cours de formation porte notamment sur l'épreuve pratique prenant en compte la formation en milieu professionnel.

#### **EXTRAITS DU CODE DE L'EDUCATION**

#### Article L.331-3

Les fraudes commises dans les examens et les concours publics qui ont pour objet l'acquisition d'un diplôme délivré par l'Etat sont réprimées dans les conditions fixées par la loi du 23 décembre 1901 réprimant les fraudes dans les examens et concours publics.

#### EXTRAIT DU CODE RURAL ET DE LA PÊCHE MARITIME

Dispositions relatives aux examens et concours publics

#### **Article D 811-174**

Toute fraude, tentative de fraude ou fausse déclaration commise lors de l'inscription à l'un des examens ou concours publics organisés par le ministre de l'agriculture ou placés sous la présidence d'un fonctionnaire désigné par lui entraîne pour son auteur l'annulation de l'examen ou du concours Il en est de même de toute fraude ou tentative de fraude commise au cours d'un examen ou d'un concours.

## DOCUMENT D'INFORMATION À CONSERVER PAR LE CANDIDAT

### ORGANISATION DE L'EXAMEN DU **BREVET DE TECHNICIEN SUPÉRIEUR AGRICOLE (BTSA)**

#### EXTRAIT DU CODE RURAL ET DE LA PÊCHE **MARITIME**

#### TITRE III : Conditions d'accès au diplôme

#### Article R811-140-III

Les sections préparatoires au BTSA sont accessibles en priorité aux titulaires :

du brevet de technicien agricole ;

de certaines options du brevet de technicien :

de certaines sections du baccalauréat professionnel ;

de certaines séries du baccalauréat technologique :

de certaines séries du baccalauréat général ;

de certaines options du diplôme d'accès aux études universitaires :

de diplômes jugés équivalents à l'un de ceux qui sont mentionnés ci-dessus.

Les élèves à titre étranger peuvent, par décision du ministre chargé de l'agriculture, être admis dans les classes préparatoires au BTSA, sous réserve qu'ils possèdent un diplôme reconnu de niveau IV (nomenclature française) dans la Communauté européenne ou que leurs connaissances et leurs aptitudes soient reconnues suffisantes par une commission formée de professeurs de l'établissement d'accueil, au vu du dossier scolaire complété, si nécessaire, par un examen.

#### Article R811-140-IV

Peuvent être admis directement en seconde année d'une section préparatoire au BTSA après délibération d'une commission composée de professeurs de l'établissement d'accueil, et dans les conditions fixées par arrêté du ministre chargé de l'agriculture :

des étudiants ayant suivi en totalité l'enseignement des classes préparatoires aux écoles de l'enseignement supérieur agronomique ou vétérinaire, ou des classes préparatoires technologiques au haut enseignement commercial;

des titulaires de certains BTSA, BTS, DUT, DEUG, DEUST.

#### **Article R811-141-I**

Le diplôme du brevet de technicien supérieur agricole est délivré à la suite d'un examen public ou selon d'autres modalités fixées aux articles R-811-142 et R811-160.

Pour se présenter à l'examen du brevet de technicien supérieur agricole par la voie scolaire, les candidats doivent : a) Soit relever du premier ou du troisième alinéa du III de l'article R811-140 et avoir suivi la scolarité complète définie par arrêté ministériel.

Pour les établissements privés assurant des formations selon les modalités définies à l'article L813-9, la formation comprend une durée totale d'au moins 80 semaines dont 1.400 heures minimum de cours, travaux pratiques, travaux dirigés effectués dans le centre de formation.

b) Soit avoir été admis directement en seconde année d'une section préparatoire au brevet de technicien supérieur agricole conformément aux dispositions du IV de l'article R811-140 et avoir suivi la formation.

#### Article R811-159-II

Pour se présenter à l'examen du brevet de technicien supérieur agricole par la voie de l'apprentissage, les candidats doivent :

«a) Soit relever du premier ou du troisième alinéa du III de l'article R811-140 et avoir suivi une formation d'au moins 1.350 heures de cours, travaux pratiques, travaux dirigés en centre de formation d'apprentis :

«b) Soit relever des articles R. 117-7, R. 117-7-1 et R. 117-7-2 du livre Ier du code du travail ou relever du IV de l'article R811-140 et avoir suivi une formation d'au moins 720 heures de cours, travaux pratiques, travaux dirigés».

#### **Article R811-159-III**

Pour se présenter à l'examen du brevet de technicien supérieur agricole par la voie de la formation professionnelle continue, les candidats doivent :

a) Soit relever du premier ou du troisième alinéa du III de l'article R811-140 et avoir suivi une préparation dont le nombre d'heures de cours, travaux pratiques, travaux dirigés est fixé à 1.350 heures minimum en centre de formation.

b) Soit relever du IV de l'article R811-140 et avoir suivi une préparation fixée à au moins 720 heures de cours, travaux pratiques, travaux dirigés en centre de formation.

c) Soit justifier de l'équivalent de deux années d'activité professionnelle à temps plein, à la date du début de la formation et avoir suivi une préparation dont la durée est fixée à 1.350 heures de cours, travaux pratiques, travaux dirigés en centre de formation. Cette durée peut être réduite à 990 heures pour les candidats qui satisfont également aux conditions prévues au premier ou au troisième alinéa du III La condition  $l'$ article  $R811-140$ . d'activité de professionnelle s'apprécie au début de la formation.

#### **Article R811-173-I**

Pour se présenter à l'examen du brevet de technicien supérieure agricole par la voie de l'enseignement à distance, les candidats doivent :

a) Soit relever du premier ou du troisième alinéa du III de l'article R811-140 et avoir suivi une préparation au diplôme organisée par un établissement d'enseignement à distance.

b) Soit justifier de l'équivalent de trois années d'activité professionnelle à plein temps, à la date du début des épreuves, et avoir suivi une préparation au diplôme organisée par un établissement d'enseignement à distance.

Les modalités particulières à l'enseignement à distance sont fixées par arrêté du ministre chargé de l'agriculture. L'exigence de durée de formation est requise pour les candidats concernés au moment où ils se présentent à la dernière épreuve de l'examen.

#### Article R811-141-II

Pour se présenter à l'examen du brevet de technicien supérieur agricole au titre de candidat libre, les candidats doivent avoir occupé un emploi de niveau technicien dans un secteur professionnel correspondant aux finalités du diplôme pendant l'équivalent d'au moins trois années d'activité professionnelle à temps plein à la date du début des épreuves.

#### TITRE IV : Conditions de délivrance du diplôme

#### **Article R811-142-II**

L'examen en vue de l'attribution du diplôme comporte deux groupes d'épreuves coefficientées, écrites, orales et pratiques.

Chacune d'elles sanctionne les capacités, savoirs et savoirfaire à acquérir dans un ou plusieurs domaines. Leur définition est commune à toutes les catégories de candidats.

Le premier groupe est constitué de trois épreuves organisées en fin de formation ayant pour objet le contrôle de l'atteinte des objectifs terminaux de la formation. L'une d'entre elles au moins présente un caractère de synthèse significatif de l'option ou de la spécialité du diplôme.

Le deuxième groupe est constitué de six épreuves au maximum organisées en fin de formation. Elles ont pour objet le contrôle de l'atteinte des objectifs d'un ou plusieurs modules, l'intérieur d'un domaine. Elles prennent la forme, dans les établissements préalablement habilités à cet effet, de contrôle certificatifs en cours de formation assurés par les formateurs, selon les dispositions prévues au III.

#### **Article R811-142-VII**

Le jury déclare admis après délibération les candidats ayant obtenu une moyenne supérieure ou égale à 10 sur 20, calculée sur l'ensemble des résultats des épreuves coefficientées des groupes 1 et 2, auxquelles s'ajoutent les points au-dessus de 10 de la note d'EPS et de la note de la moyenne des modules d'initiative locale. Ces points supplémentaires sont multipliés par deux en ce qui concerne l'EPS et par 3 en ce qui concerne les MIL.

Des mentions sont, le cas échéant, accordées après examen des dossiers individuels des intéressés.

Sont éliminés, après examen des dossiers individuels et délibération du jury, les candidats ayant obtenu :

a) une moyenne inférieure à 9 sur 20 calculée sur l'ensemble des résultats des épreuves du groupe 1;

b) une note zéro à l'une des épreuves affectées d'un coefficient.

#### **Article R811-142-X**

Un candidat ajourné et se présentant à titre individuel peut, sur sa demande, conserver pendant les trois sessions suivant sa première candidature le bénéfice des notes obtenues aux épreuves du premier et du deuxième groupe.

La disposition ci-dessus s'applique également à un candidat ajourné et redoublant, à condition toutefois que les notes dont il demande à conserver le bénéfice soient égales ou supérieures à 10 sur 20.

Lorsque le candidat se représente à une session ultérieure, le diplôme lui est délivré dans les conditions décrites VII cidessus, en fonction des notes dont il a demandé à conserver le bénéfice et des notes des épreuves à nouveau subies. Il ne pourra prétendre à une mention.

#### Article R811-142-XII

Les conditions dans lesquelles, d'une part, un candidat déjà titulaire d'un brevet de technicien supérieur agricole peut obtenir un brevet de technicien supérieur agricole d'une autre option ou spécialité, d'autre part, un candidat titulaire d'un brevet de technicien supérieur, d'un diplôme universitaire de technologie, d'un diplôme d'études universitaires générales ou d'un diplôme d'études universitaires de sciences et techniques peut obtenir un brevet de technicien supérieur agricole, sont fixées par arrêté du ministre chargé de l'agriculture.

Par dérogation, le ministre chargé de l'agriculture peut accorder des dispenses d'épreuves aux candidats titulaires de titres ou de diplômes autres que ceux mentionnés à l'alinéa précédent, obtenus après au moins trois années d'études supérieures.

#### Extraits de l'arrêté Du 23 Juin 1997 fixant les conditions de délivrance du brevet supérieur agricole selon la modalité des unités capitalisables.

Art.5 L'acquisition des unités capitalisables est attestée par un jury dont la composition est fixée conformément au règlement général du brevet de technicien supérieur agricole. Art 6 Chacune des unités capitalisables fait l'objet d'une attestation de réussite délivrée par le directeur régional de l'agriculture et de la forêt. La durée de validité de cette attestation est de cinq ans à compter de la délivrance de l'unité.

Art. 7 Lorsqu'une unité, commune à plusieurs options du diplôme, est acquise au titre de l'une d'entre elles, elle est réputée acquise au titre des autres options.

Art. 8 Les acquis reconnus au titre de la validation par examen peuvent être pris en compte en cas de validation par unités capitalisables : un candidat postulant un brevet de technicien supérieur agricole par unités capitalisables et ayant acquis le bénéfice d'une épreuve de ce brevet de technicien supérieur agricole dans le cadre de l'examen peut se voir reconnaître la possession d'une unité capitalisable pour les cinq années suivant celles de l'examen, selon une correspondance fixée par arrêté du ministre chargé de l'agriculture.

#### **EXTRAITS DU CODE DE L'EDUCATION**

#### Article L.331-3

Les fraudes commises dans les examens et les concours publics qui ont pour objet l'acquisition d'un diplôme délivré par l'Etat sont réprimées dans les conditions fixées par la loi du 23 décembre 1901 réprimant les fraudes dans les examens et concours publics.

#### EXTRAITS DU CODE RURAL ET DE LA PÊCHE **MARITIME**

#### Dispositions relatives aux examens et concours publics

### Article D. 811.174

Toute fraude, tentative de fraude, ou fausse déclaration commise lors de l'inscription à l'un des examens ou concours publics organisés par le ministre de l'agriculture ou placés sous la présidence d'un fonctionnaire désigné par lui, entraîne pour son auteur la nullité de cet examen ou de ce concours. Il en est de même en cas de fraude, de tentative de fraude ou de fausse déclaration commise au cours de cet examen ou de ce concours.

Pour les BTSA ANABIOTEC, VO, STA, PA, PH, APV, GPN, TC, DATR, GDEA, AQUACULTURE, AP et GEMEAU, les dispositions suivantes du Code rural et de la pêche maritime s'appliquent :

#### **Article D 811-142**

II.- Le premier groupe est constitué de deux épreuves organisées en fin de formation ayant pour objet le contrôle de l'atteinte des objectifs terminaux de la formation. 'une d'entre elles au moins présente un caractère de synthèse significatif de l'option ou de la spécialité du diplôme.

VII.-Le jury déclare admis, après délibération, les candidats ayant obtenu une moyenne supérieure ou égale à 10 sur 20, calculée sur l'ensemble des résultats des épreuves avec coefficient des groupes 1 et 2 auxquels s'ajoutent les points au-dessus de 10 de la note d'éducation physique et sportive et de la moyenne des modules d'initiative locale. Ces points supplémentaires sont multipliés par trois.

# Dates clés session 2015

# Inscriptions et suivi des candidats aux examens de l'enseignement agricole

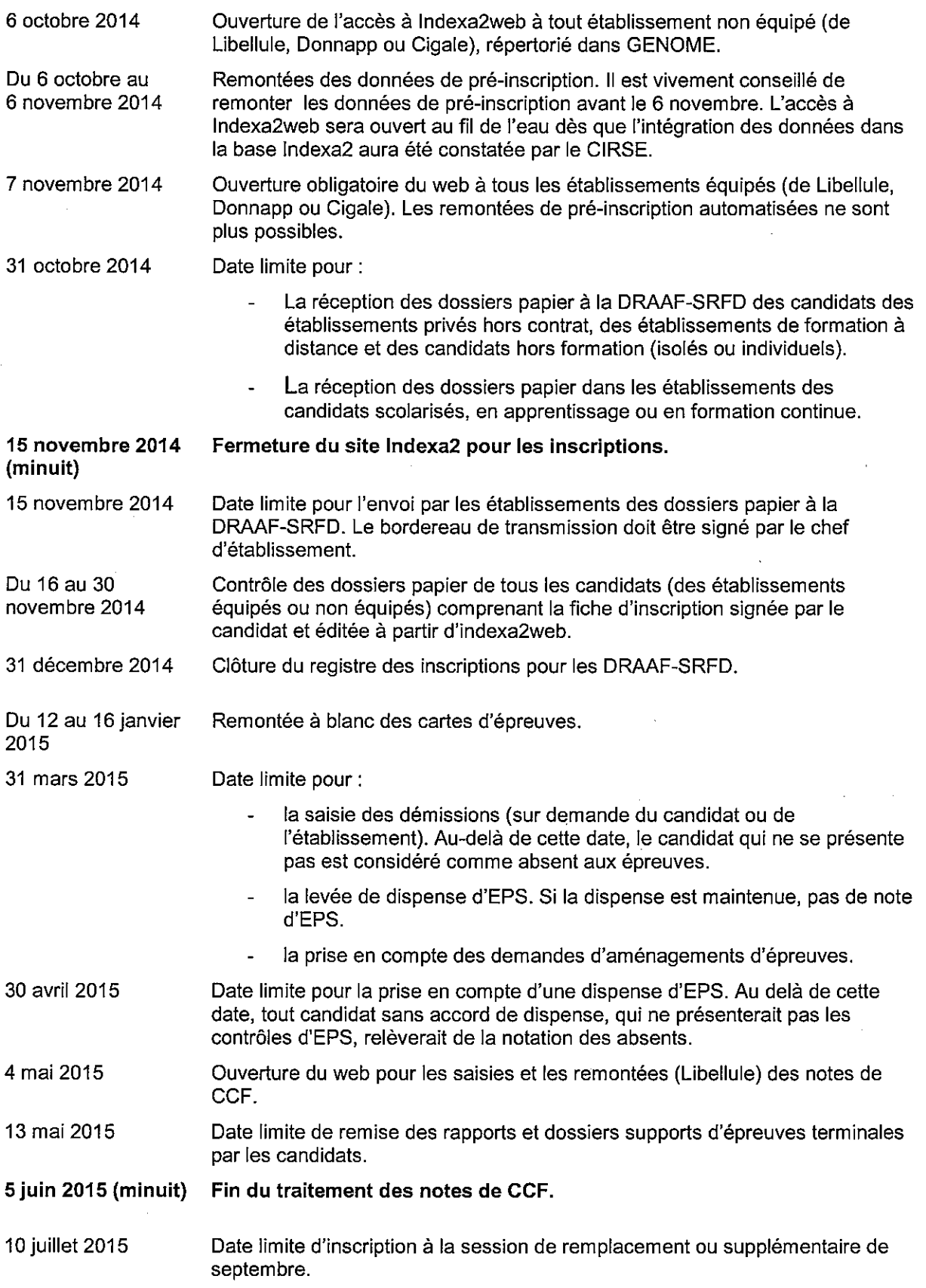

## Comment bien inscrire un candidat en formation (formation initiale, apprentissage, formation continue ou candidat du CNPR et du CERCA<sup>1</sup>)

La méthode à suivre pour inscrire un candidat en formation est décrite en quatre points qui reprennent les différentes étapes incontournables de la procédure d'inscription.

La première étape, qui consiste à saisir les données relatives à l'identité du candidat, peut être faite

- soit, pour les établissements équipés de Libellule, DONNAPP ou CIGALE, après une « remontée » des données de Libellule, DONNAPP ou CIGALE dans Indexa2
- soit par des saisies directes dans Indexa2 par le biais du web.

### **SOMMAIRE**

- 1. Etape 1 : Saisir ou remonter les données relatives à l'identité du candidat
- 2. Etape 2: Déterminer le processus d'inscription du candidat (inscription standard ou inscription complexe) et choisir sa modalité (CCF ou HCCF)
	- A. Les inscriptions « standards »
	- B. Les inscriptions « complexes »
- 3. Etape 3 : La validation de l'inscription et l'édition de la fiche d'inscription
- 4. Etape 4 : La constitution et l'envoi des dossiers

## 1. Etape 1 : Saisir ou remonter les données relatives à l'identité du candidat

Les données d'identité des candidats des établissements équipés de Libellule, DONNAPP ou CIGALE figurent déjà dans ces bases. Une remontée de ces données est possible (voir annexe 7) à compter du 6 octobre et au plus tard le 6 novembre. S'il ne participe pas à cette remontée, l'établissement suit la procédure de saisie des données directement dans Indexa2 comme les établissements non équipés de ces applications.

Dans les établissements non équipés de Libellule (ou qui n'auraient pas procédé, dans les délais, aux remontées de pré-inscription), l'inscription doit être saisie directement dans Indexa2 : il s'agit de créer une inscription en indiquant les données d'identification du candidat. Ces données (état civil, coordonnées, etc.) sont obligatoires afin de s'assurer, entre autres, de la correcte identité du candidat, lors du passage des épreuves et lors de la remise du diplôme. Il s'agit aussi de vérifier que le candidat n'est pas inscrit par ailleurs.

Tout candidat qui a passé un examen depuis 2007 existe déjà dans la base de données. Il dispose d'un numéro INA (notamment sur le relevé de notes). La saisie de ce numéro permettra de retrouver les données générales du candidat. Cela facilitera son inscription en évitant les possibles erreurs de saisie.

<sup>&</sup>lt;sup>1</sup> CNPR : Agrosup-Dijon, site de Malmilhat - CERCA : ESA d'Angers

Les candidats des établissements de formation privés hors contrat s'inscrivent individuellement directement auprès de la DRAAF relevant de leur domicile.

## 2. Etape 2 : Déterminer le processus d'inscription du candidat (inscription « standard » ou inscription « complexe ») et choisir sa modalité (CCF ou HCCF)

Il convient de traiter l'inscription des candidats « standards » indépendamment des candidats non standards ou « complexes ».

#### $2.1.$ Inscription « standard » et inscription « complexe » dans Indexa2web.

## Les inscriptions « standards » :

Il s'agit de l'inscription des candidats scolarisés en formation initiale qui :

- s'inscrivent pour la première fois à cet examen et
- font un cursus en deux ans (CCF ou non) et
- n'ont pas changé d'établissement ni d'orientation et
- ne sollicitent pas de dispense d'épreuves ou d'EPS et  $\Delta$
- ne sollicitent pas d'aménagement d'épreuves.

Ces candidats présentent un dossier d'inscription - modèle A

Parmi les inscriptions « standards » dans Indexa2web, figurent également les candidats apprentis ou candidats en formation professionnelle continue, ou en formation à distance au CNPR ou CERCA, s'inscrivant pour la première fois à cet examen.

Ces candidats présentent un dossier d'inscription - modèle B

### Les inscriptions « complexes » :

Il s'agit des candidats :

- dispensés d'EPS, ou
- faisant un cursus en un an, ou
- titulaires et dispensés d'épreuves, ou
- ayant changé d'orientation ou d'établissement, ou
- pouvant bénéficier d'un aménagement d'épreuves, ou
- ayant fraudé, ou
- $etc.$ ...

Ces candidats présentent un dossier d'inscription - modèle B

Il s'agit aussi, tous statuts confondus, de tous les candidats s'inscrivant pour la deuxième fois à l'examen.

Ces candidats présentent un dossier d'inscription - modèle D

#### $2.2.$ Décider la modalité d'évaluation

Dès le début de la procédure, il convient de déterminer la modalité d'évaluation en distinguant :

les candidats obligatoirement en CCF : sont inscrits obligatoirement en CCF les candidats qui ont effectué le cycle normal de 2 ans et qui disposeront en juin de la complétude de la formation et de tous les CCF prévus au plan d'évaluation. Ils sont inscrits en formation dans un établissement scolaire public ou privé sous contrat ou encore dans un établissement ou centre de formation habilité au CCF pour l'examen.

- les candidats obligatoirement HCCF : sont inscrits obligatoirement en HCCF les candidats des établissements ou des formations non habilités au CCF pour cet examen ainsi que les candidats du CNPR et du CERCA.
- les candidats pour lesquels il faut statuer : les candidats ajournés, ceux qui changent d'établissement ou d'orientation, ceux qui ont connu des ruptures dans leur parcours de formation, ceux qui font une formation en un an, relèvent tous de la note de service DGER/SDPOFE/N2013-2111 du 20 août 2013 à laquelle il est indispensable de se référer. Une inscription en CCF pour ces candidats-là doit obligatoirement être accompagnée d'un plan d'évaluation personnalisé ou d'un contrat de redoublement<sup>2</sup>. Afin qu'il en vérifie la conformité, le président-adjoint de jury qui valide le plan d'évaluation personnalisé ou le contrat de redoublement peut solliciter la fiche d'inscription du candidat (fiche 101) ou son ancien relevé de notes.

Il faut rappeler que le principe qui sous-tend la réflexion sur le choix de la modalité d'évaluation est celui-ci : pour être inscrit en CCF, il faut avoir subi LA TOTALITÉ des CCF prévus au plan d'évaluation contractualisé par l'établissement (PEP) pour chaque épreuve. Cet élément doit être particulièrement pris en compte dans le cas des formations en 1 an : en effet, il est très difficile pour un candidat de subir en une seule année tous les CCF d'un plan d'évaluation complet.

> En cas d'inscription en modalité en CCF, pour tout candidat relevant de la note de service DGER/SDPOFE/N2013-2111 du 20 août 2013. à des fins de contrôle de conformité, le plan d'évaluation personnalisé ou le contrat de redoublement complètera le dossierpapier du candidat pour information de l'autorité académique. Si le contrat n'a pas encore été visé par le président-adjoint de jury, l'inscription en CCF sera prise, sous réserve de validation ultérieure et avant le 31 décembre.

## A. Les inscriptions « standards »

Que les données aient été saisies directement dans Indexa2 ou qu'elles soient remontées de Libellule, DONNAPP ou CIGALE, l'inscription consiste à faire les choix suivants :

- Les choix pour les enseignements facultatifs (le cas échéant) ;
- La (ou les)  $lanque(s)$  vivante $(s)$ :
- Les choix dans le cas d'épreuves pratiques terminales permettant une sélection ou un support.

Pour cela, il est possible d'utiliser le dossier d'inscription rempli par le candidat et signé. Pour les candidats mineurs, la signature du représentant légal est exigée. Une fois que ces inscriptions sont traitées, il convient de passer aux étapes de validation.

D'une façon générale, il est fortement conseillé de vérifier auprès des candidats qu'il n'y a pas d'erreurs dans les saisies. Pour cela, il est possible d'éditer une fiche provisoire

<sup>&</sup>lt;sup>2</sup> Voir plans d'évaluation personnalisés ou de contrats de redoublement type en annexe 9 de la présente note de service.

d'inscription à partir d'Indexa2web. Cette fonctionnalité peut être utilisée autant que nécessaire.

Il est également possible de modifier ou de supprimer toute saisie ou inscription pendant toute la durée de l'inscription (ouverture du web), c'est à dire entre le 6 octobre et le 15 novembre.

## B. Les inscriptions « complexes »

Pour ces candidats, que les données aient été saisies directement dans Indexa2 ou qu'elles soient remontées de Libellule, DONNAPP ou CIGALE, l'inscription consiste à créer une « carte d'épreuves » conforme à la réglementation et conforme aux choix des candidats.

### Création d'une « carte d'épreuves »

La « carte d'épreuves », est la liste des épreuves en CCF ou des épreuves terminales que le candidat va présenter. Elle résulte de l'application de la réglementation. Celle-ci dépend de la situation dans laquelle se trouve le candidat.. C'est pourquoi, à partir de l'anaivse de la situation du candidat, il suffira de choisir le « cas d'inscription » qui lui correspond.

Si le cas d'inscription correspondant à la situation du candidat n'est pas repérable, il faut prendre contact avec le responsable des inscriptions à la DRAAF-SRFD.

Une fois la modalité d'évaluation choisie (voir ci-dessus § 2.2.), il convient de définir la situation du candidat par ces deux éléments : les titres et diplômes dont il dispose et qui lui donnent droit à des dispenses d'épreuves et si c'est la première fois qu'il présente l'examen ou s'il s'inscrit en qualité de candidat ajourné.

L'établissement dispose, dans le menu déroulant d'une liste de cas en fonction de ces deux éléments.

Si le cas recherché n'est pas disponible, il convient de se munir des pièces correspondantes indiquées ci-dessus (diplôme précédent, relevés de notes) et de contacter la DRAAF qui mettra à disposition le cas correspondant.

### Les diplômes précédents :

Le candidat peut être titulaire d'un diplôme lui donnant droit à des dispenses d'épreuves autres que l'EPS. Le tableau figurant en annexe 6 synthétise la liste des diplômes donnant lieu à dispenses d'épreuves.

Lors de l'inscription d'un candidat susceptible de bénéficier de dispenses, la présentation d'une copie certifiée conforme à l'original de son diplôme précédent est obligatoire et complète le dossier d'inscription.

### Première inscription ou repasse l'examen :

Si le candidat repasse l'examen, il est indispensable de se munir de son (ses) précédent(s) relevé(s) de notes dans lequel figure la décision du jury (ajournement ou non délibéré).

Soit il a été ajourné, et dans ce cas, il a le droit de maintenir les notes de certaines épreuves en application des règles figurant dans l'annexe 6.

Attention : le rapatriement de l'inscription précédente est obligatoire lorsque le candidat repasse l'examen après un ajournement pour retrouver les notes obtenues précédemment, lui permettre les maintiens et éviter les possibles erreurs de saisie.

Soit il se présente à l'examen suite à une absence ou à une fraude.

Attention : dans le cas où son relevé de notes précédent présente une absence non justifiée, en application de la note de service DGER/POFEGTP/N2004-2032 du 29 mars 2004, le candidat doit être inscrit comme pour une première inscription.

Attention : Si son relevé de notes présente une fraude, ou s'il a fraudé en 1<sup>ère</sup> année du cycle et qu'il ne dispose pas encore de relevé de notes, il convient de contacter la DRAAF pour son inscription.

## Choix du candidat

Dès lors que le cas d'inscription est saisi, la carte d'épreuves est créée et il faut alors préciser les choix des candidats : ceux-ci sont obligatoirement saisis candidat par candidat :

- la (ou les) langue(s) vivante(s) :
- les choix dans le cas d'épreuves pratiques terminales permettant une sélection ou un support :
- les choix pour les enseignements facultatifs (le cas échéant); ٠
- les choix de maintiens de notes pour les candidats ayant déjà présenté l'examen :
- la dispense d'EPS (certificat médical pour les candidats en formation initiale) :
- les dispenses d'épreuves pour les candidats qui peuvent en bénéficier ;
- les aménagements d'épreuves doivent être signalés.

Il convient de connaître les choix pour leur saisie dans Indexa2 et de les valider à l'issue des saisies.

### Langues vivantes :

Attention: si le candidat a initié sa formation avec une langue non enseignée dans l'établissement, alors il doit s'inscrire à l'épreuve terminale alternative. Si le candidat choisit une langue vivante en épreuve facultative, il n'est pas tenu d'indiquer la langue si celle-ci n'est pas répertoriée. Dans ce cas, l'évaluation est obligatoirement en CCF. La langue de l'épreuve facultative ne peut pas être la même langue que celle de l'épreuve obligatoire.

### Support d'épreuves :

Attention: lorsqu'il est proposé, le choix est obligatoire. Seuls les supports réglementaires peuvent être choisis : ils figurent dans les listes déroulantes. C'est le cas, notamment, de l'EIL pour le baccalauréat technologique.

### **Epreuves facultatives:**

A compter de la session 2015, l'intitulé de l'épreuve facultative apparaît dans une liste déroulante. Il est nécessaire de faire le choix.

Attention : l'épreuve facultative saisie dans Libellule n'est pas prise en compte pour l'évaluation dans Indexa2. Il est indispensable de cocher l'épreuve facultative à « passage » afin de permettre l'inscription à cette épreuve et, à terme, faire remonter la note.

Attention, les candidats au baccalauréat technologique ont la possibilité de choisir l'épreuve spécifique « section européenne » comme épreuve facultative. Dans ce cas, les points obtenus au-dessus de 10 compteront dans la moyenne générale. Il faut le spécifier lors de l'inscription.

Attention : le candidat qui repasse l'examen maintient obligatoirement la note obtenue précédemment à l'épreuve facultative. Il n'a pas le droit à un nouveau passage de l'épreuve. S'il n'a pas de note précédente, il n'a pas le droit à une inscription en épreuve facultative.

### Section européenne :

La candidat qui repasse l'examen peut maintenir sa note de section européenne, qu'il redouble ou s'inscrive en candidat individuel. Il convient alors de contacter le SRFD pour prise en compte de cette note.

## Choix des maintiens de notes :

Attention : seuls les candidats redoublants (scolarisés ou en formation continue) en CCF peuvent maintenir, indépendamment des notes globales aux épreuves, les notes de CCF dont ils disposent.

Les règles de maintien sont synthétisées dans l'annexe 6.

### Dispense d'EPS :

Tout candidat peut bénéficier d'une dispense d'EPS. Elle doit être saisie dans la carte d'épreuves. Lorsque le candidat est scolarisé ou en apprentissage, la demande de dispense d'EPS doit être justifiée par un certificat médical à joindre au dossier du candidat.

Lorsqu'il est en formation continue, il n'est pas nécessaire de joindre un certificat médical.

### Dispense de MIL ou de MAP :

Les MIL et les MAP sont des modules obligatoires. Ils ne peuvent pas faire l'objet d'une dispense. Toutefois, certains établissements n'ont pas l'habilitation nécessaire pour mettre en place les MIL et certains candidats n'ont pas pu bénéficier de cet enseignement. Si cette irrégularité présente un problème lors de l'inscription, il est important de contacter la DRAAF. Enfin, les candidats au BTSA rénové qui sont titulaires d'un diplôme permettant des dispenses d'épreuves sont obligatoirement dispensés du MIL.

### Aménagements d'épreuves :

Certains candidats peuvent bénéficier d'aménagement d'épreuves :

1- candidats dont la langue maternelle n'est pas le français. Pour certaines épreuves d'expression<sup>3</sup>, ces candidats peuvent bénéficier d'une majoration d'un tiers de la durée de l'épreuve. Ces candidats sont tenus de présenter une épreuve de langue vivante différente de la langue maternelle.

2- candidats en situation de handicap bénéficiant d'un aménagement des conditions de déroulement des épreuves. Conformément aux dispositions de l'article 1 du décret 2005-1617 du 21 décembre 2005, les candidats aux examens qui présentent un handicap tel que défini à l'article L.114 du code de l'action sociale et des familles, bénéficient des aménagements rendus nécessaires par leur situation. Pour en bénéficier, ils doivent solliciter un avis auprès de la MDPH (selon les dispositions de la note de service DGER/SDPOFE/N2012-2039), qui sera à joindre au dossier d'inscription.

## Aucun aménagement ne sera pris en compte s'il est sollicité après le 31 mars 2015.

<sup>3</sup> Liste des épreuves donnant droit à une majoration de durée (1/3 de la durée) pour les candidats dont la langue maternelle n'est pas le français

CAPA : Expression française et communication ;

BEPA rénové: E1

Baccalauréat professionnel : E1 : Expression et monde contemporain ; français

Baccalauréat technologique : E1 : La langue française, les littératures et autres modes d'expression;

BTSA : Expression française et culture socio-économique

### Contrôle des choix des candidats

Il est fortement conseillé de vérifier auprès des candidats qu'il n'y a pas d'erreurs dans les saisies. Pour cela, il est possible d'éditer une fiche provisoire d'inscription à partir d'Indexa2web (édition 109 d'indexa2). Cette fonctionnalité peut être utilisée autant que nécessaire.

Il est également possible de modifier ou de supprimer toute saisie, toute inscription pendant toute la durée de l'inscription (ouverture du web), du 6 octobre au 15 novembre.

## 3. Etape 3 : Validation de l'inscription par l'établissement et édition de la fiche d'inscription

Après contrôle par les candidats (à l'aide, éventuellement, des fiches provisoires d'inscription), l'établissement doit passer les inscriptions de « en cours » à « traitée ». Une fois que toutes les inscriptions d'un examen sont traitées, alors l'établissement valide l'examen.

Attention : une inscription est « traitée » candidat par candidat, elle est « validée » pour l'ensemble des candidats passant un examen.

A partir du moment où un examen est validé, toute modification est à demander à la DRAAF. autorité académique.

> Lorsque l'établissement a traité toutes les inscriptions et validé l'examen, il doit éditer les fiches d'inscription (édition 101 d'Indexa2). La fiche, signée du candidat, doit compléter le dossier d'inscription qui est envoyé à la DRAAF au plus tard le 15 novembre.

## 4. Etape 4 : Constitution et envoi des dossiers papier

Les établissements n'envoient au SRFD que la fiche d'inscription (édition 101) des candidats « standards » qui ont complété un dossier d'inscription – modèle A

Pour les autres candidats, l'envoi des dossiers-papier complets sous le timbre du chef d'établissement finalise la procédure d'inscription. Ceux-ci doivent être envoyés à la DRAAF au plus tard le 15 novembre, cachet de la poste faisant foi.

Les documents dans le dossier de chaque candidat sont attachés ensemble pour constituer le dossier d'inscription du candidat (assemblage, selon instructions de la DRAAF, par une agrafe ou photocopie en format A3 du « dossier d'inscription », plié pour servir de souschemise).

L'établissement, examen par examen, préparera trois envois bien distincts :

- les fiches signées des candidats « standards »
- les fiches signées et les dossiers-papier des autres candidats

Attention : les candidats au baccalauréat technologique ne sont pas considérés comme ayant été inscrits précédemment, même s'ils ont passé les épreuves anticipées en classe de première. Ils doivent donc remettre un dossier complet.

Les candidats à l'épreuve anticipée du baccalauréat technologique n'envoient que la fiche d'inscription éditée à partir d'Indexa2.

Attention : la signature du candidat est exigée deux fois : l'une sur le dossier, l'autre sur la fiche d'inscription. Le candidat doit vérifier avec attention toutes les données se rapportant à son inscription : identité, examen demandé, carte d'épreuves, dispenses, maintiens de notes, choix de langues et sélections pratiques.

Dès lors que les envois à la DRAAF (fiches et dossiers-papier) sont complétés, l'établissement éditera dans Indexa2Web la « Liste des candidats de l'établissement en A3 » (édition 100d)<sup>\*</sup>. Ce document lui permettra de contrôler et vérifier la complétude des inscriptions. Il doit être signé du chef d'établissement.

Cette liste sera envoyée avec la totalité des fiches et des dossiers-papier à la DRAAF au plus tard le 15 novembre. Cet envoi finalise la procédure d'inscription des candidats.

Cette liste peut être imprimée même si l'établissement ne dispose pas d'imprimante A3.

## Documents et outils d'accompagnement

## **SOMMAIRE**

- 1. Les statuts du candidat
- 2. Les dispenses d'épreuves
- 3. Règles de maintien des notes des épreuves obligatoires
- 4. Cas particuliers

## 1. Les statuts du candidat

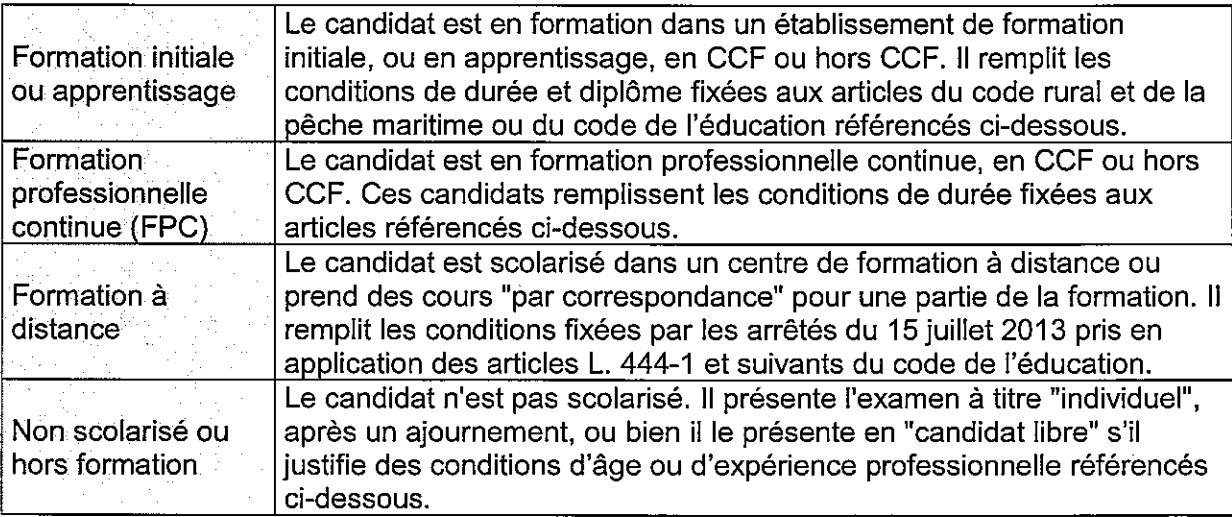

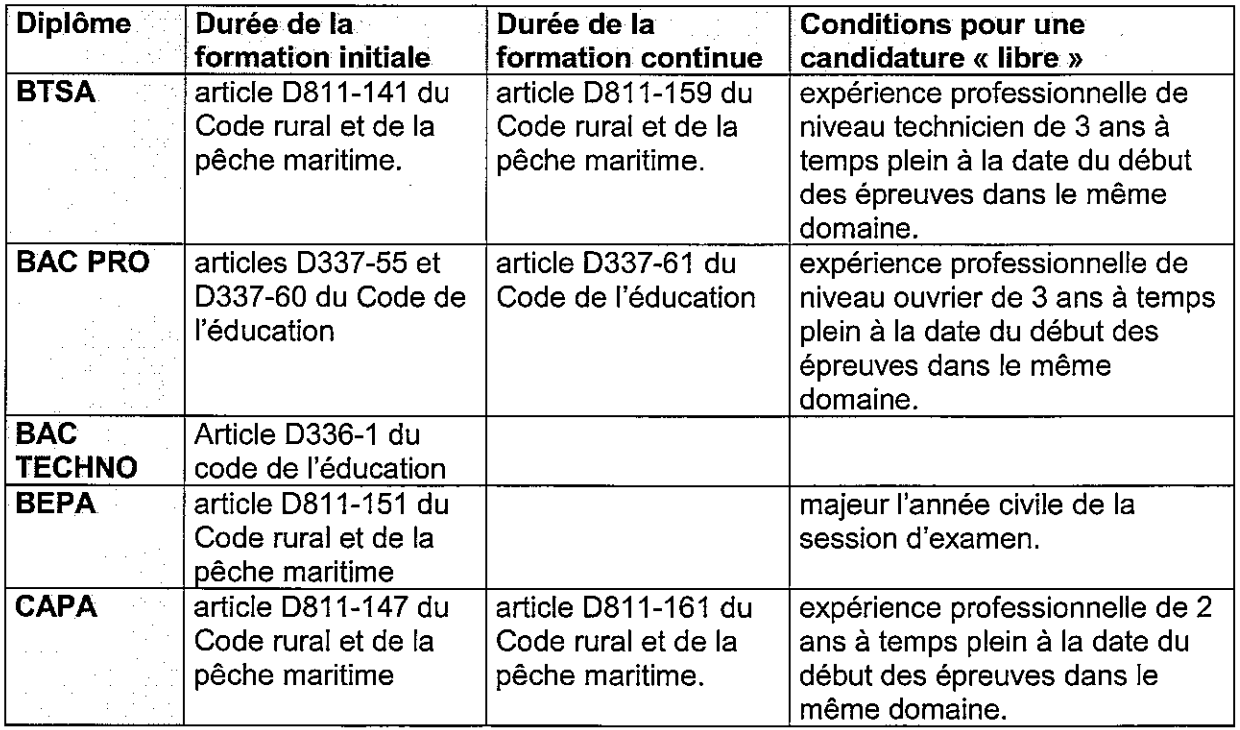

## 2. Les dispenses d'épreuves pour les candidats titulaires d'un diplôme.

D'une façon générale, aucune démarche n'est nécessaire pour bénéficier des dispenses lorsque le diplôme ou le titre possédé se trouve sur la liste indiquée ci-dessous. La copie certifiée conforme du titre ou diplôme sera juste jointe au dossier d'inscription, pour contrôle.

Pour les titulaires d'un autre titre ou diplôme francais ou étranger n'apparaissant pas cidessous, une dérogation est nécessaire. Celle-ci est demandée, par écrit, par le candidat à la DRAAF-SRFD de sa région de résidence lors de son inscription à la formation. Dans le cas d'une inscription au BTSA, la demande de dispense doit être adressée à la DGER.

Le candidat peut refuser ou bien faire valoir les dispenses auxquelles il a droit. Dans ce dernier cas, il bénéficie obligatoirement de l'ensemble des dispenses. Tout candidat bénéficiant d'une dispense d'épreuve (à l'exception de la dispense d'EPS) n'a pas droit aux épreuves facultatives.

## **Candidat au CAPA**

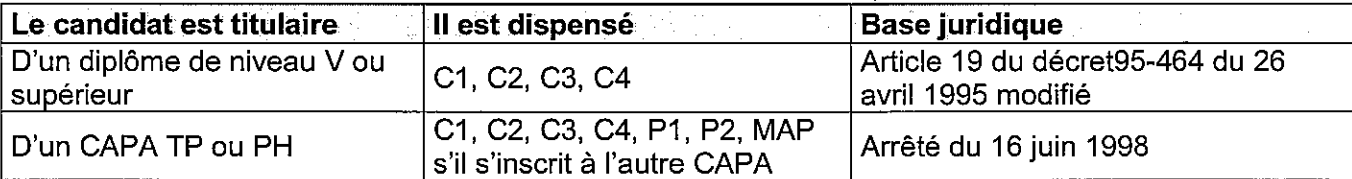

## **Candidat au BEPA**

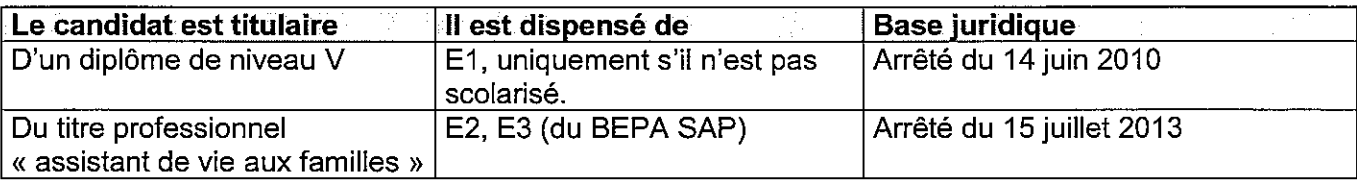

## Candidat au baccalauréat professionnel

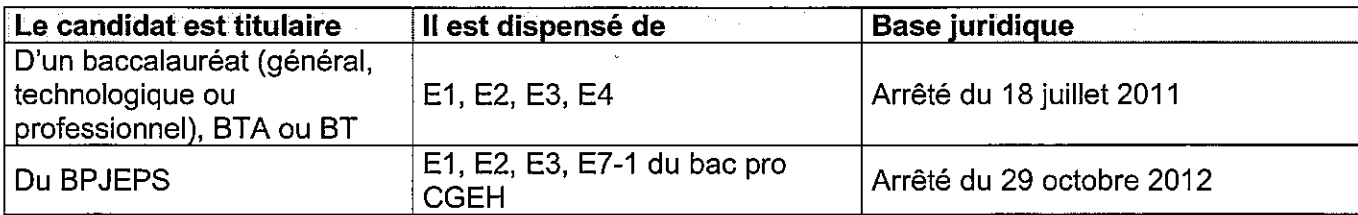

## Candidat au baccalauréat technologique STAV

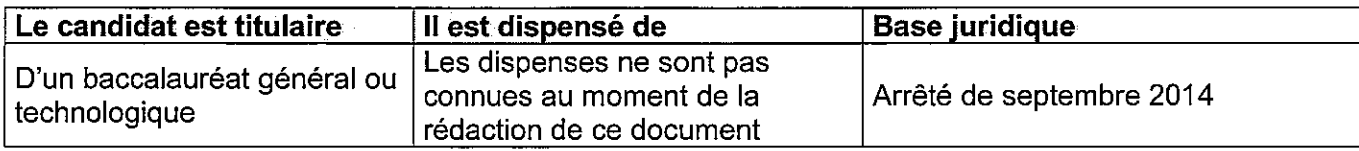

## **Candidat au BTSA**

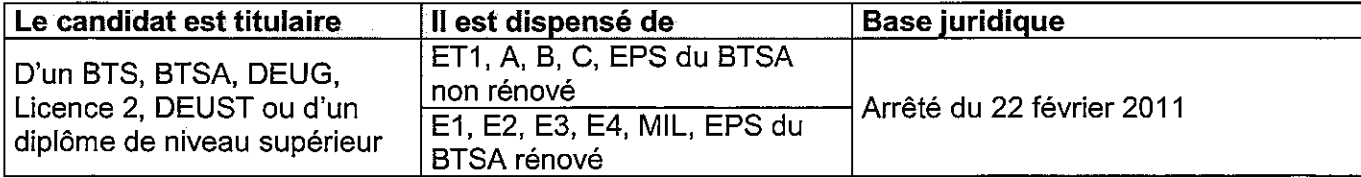

## 3. Règles de maintien des notes des épreuves obligatoires

## Candidats ajournés scolarisés en CCF ou non scolarisés (hors cas particuliers)

Les épreuves de diplôme (EPD) sont composées d'épreuves en CCF et/ou d'épreuves ponctuelles (anticipées ou terminales).

Deux formes de maintien des notes des EPD :

- soit le maintien de la note moyenne coefficientée des notes de CCF et des épreuves ponctuelles : maintien global de la note d'EPD.
- soit le maintien de la note des CCF indépendamment de la note des épreuves ponctuelles : maintien de sous-parties de la note d'EPD.

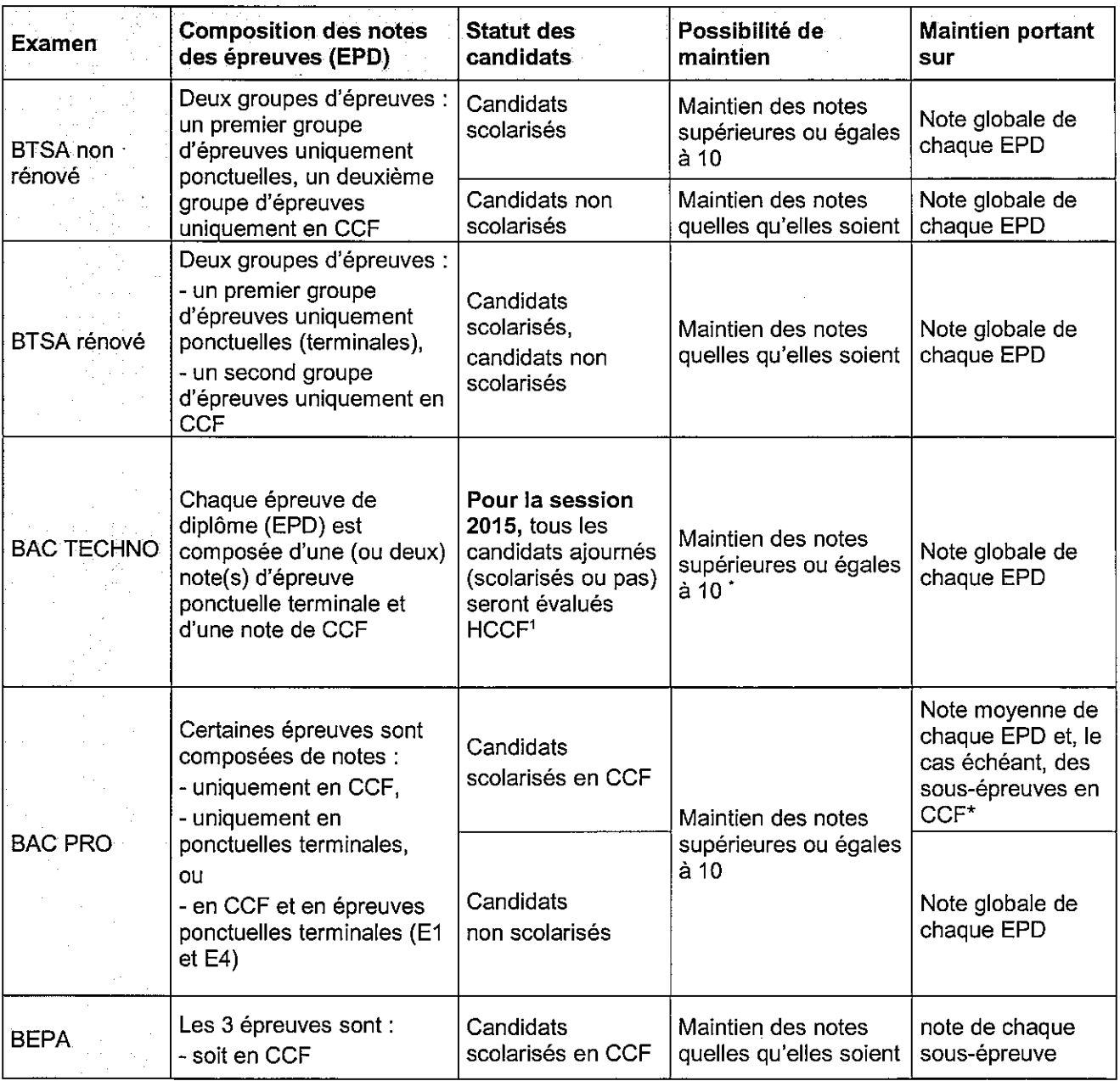

1 En application de l'arrêté du 15 juillet 2013. Dès la session 2016, les conditions de maintien de notes pour les ajournés du bac techno STAV non rénové se prennent en application de l'article D336-13 du Code de l'Education.

\* Voir cas particuliers ci-dessous.

## **Annexe 6**

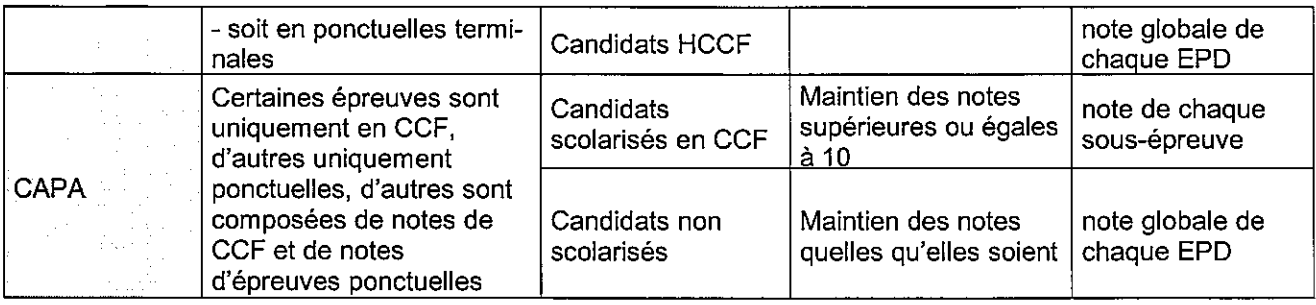

# **Cas particuliers**

## BTSA: maintien des notes pour les candidats redoublants aux BTSA rénovés : aquaculture et aménagements paysagers.

En application des notes de service 2091 et 2092 du 8 juillet 2013, les candidats ajournés aux BTSA aquaculture et aménagements paysagers peuvent, dans le cas de la présentation de l'examen rénové à la session 2015, maintenir le bénéfice des notes obtenues de la façon suivante :

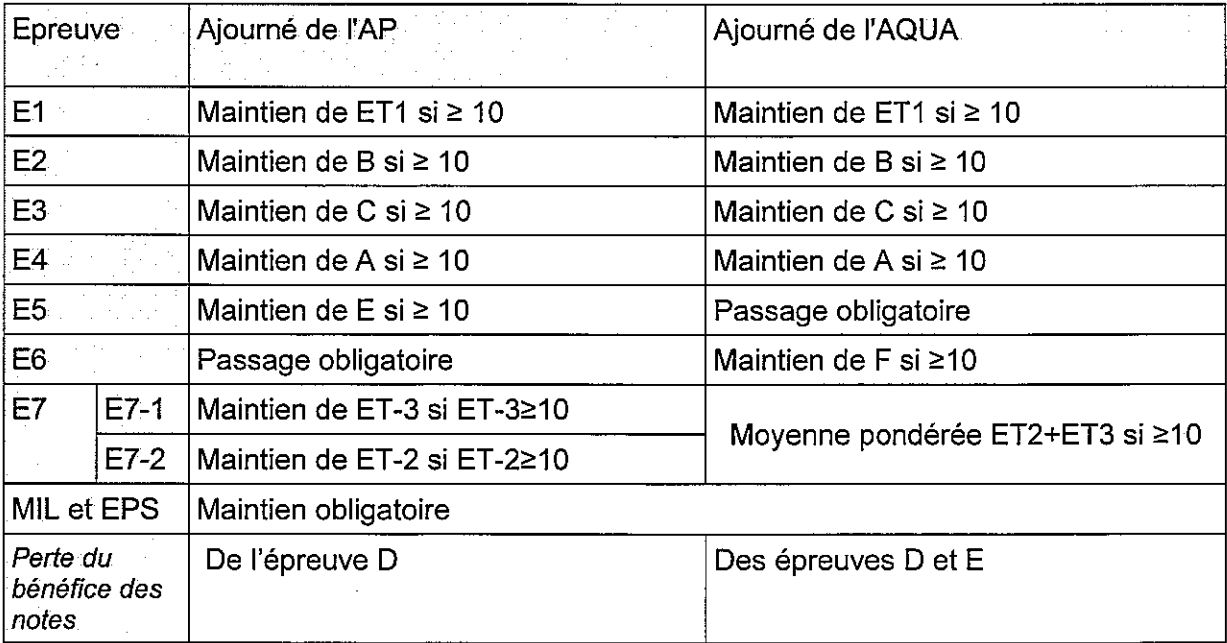

NB : les sous-épreuves E7-1 et E7-2 sont indissociables : il n'est pas possible de s'inscrire à une des deux sous-épreuves et de maintenir l'autre.

## **Annexe 6**

### Bac techno : Candidats ajournés au STAV en 2014 et qui s'inscrivent au STAV rénové en 2015

En application de l'arrêté du 15 juillet 2013, tous les candidats ajournés au bac techno STAV et qui s'inscrivent au bac techno STAV rénové, à compter de la session 2015, sont obligatoirement inscrits en modalité hors CCF. Seule l'épreuve E3 peut être passée en CCF le cas échéant (arrêté du 21 juillet 2014), si le redoublant est scolarisé dans un établissement habilité au CCF.

De plus, les candidats peuvent maintenir le bénéfice de leurs notes obtenues précédemment si celles-ci sont supérieures ou égales à 10, sachant qu'il s'agit des movennes pondérées obtenues à chacune des épreuves.

Par ailleurs, la LV2 est désormais obligatoire. Toutefois, les candidats ajournés peuvent solliciter une dispense de cette épreuve, qu'ils aient ou non étudié la LV2 en enseignement facultatif précédemment.

Les sous-épreuves E5 Philosophie et E5 Histoire-géographie sont indépendantes l'une de l'autre : le candidat peut choisir de maintenir l'une et de repasser l'autre.

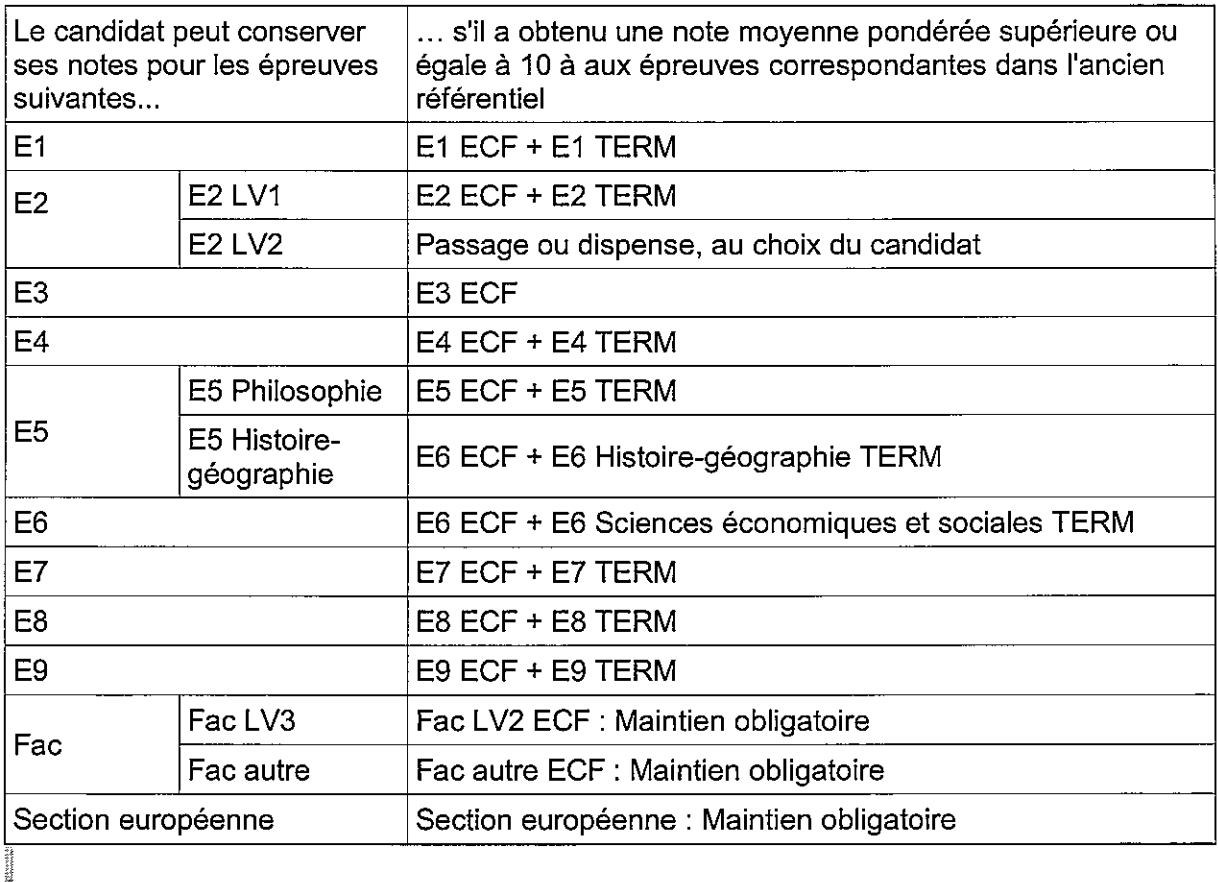

Candidat ajourné scolarisé précédemment en CCF<sup>2</sup>:

 $1.0344444$ 

<sup>2</sup> Pour tous les autres cas, vous pouvez contacter le SRFD.

## Bac pro : maintien des notes pour les candidats ajournés au baccalauréat professionnel

Que le candidat soit scolarisé ou pas, il n'a le droit de maintenir que les notes supérieures ou égales à 10 des épreuves globales (EPD).

Les candidats qui s'inscrivent selon la forme progressive (article D337-79 du Code de l'éducation) peuvent aussi maintenir, au choix, des notes inférieures à 10.

Le candidat qui a obtenu une note supérieure ou égale à 10 aux épreuves suivantes peut maintenir au choix les notes suivantes :

- $E2$  $\circ$
- $E3$  $\circ$
- E5  $\circ$
- E<sub>6</sub>  $\circ$
- $\circ$ E7 (dans le cas des bac pro SAPAT et CGEH, la note calculée est une moyenne pondérée de différentes épreuves la composant, elle peut être une note avec décimales)
- La note obtenue à l'épreuve facultative E8 est obligatoirement maintenue. Aucune  $\circ$ nouvelle épreuve facultative ne peut être présentée.

Pour les épreuves E1 et E4, composées de plusieurs sous-épreuves en CCF et terminales, lorsque le candidat était précédemment inscrit en CCF, le maintien s'effectue de la façon suivante :

- si la moyenne pondérée de l'épreuve est supérieure ou égale à 10, alors elle peut être maintenue même si des notes de sous-épreuves la composant sont inférieures à 10.

- si la moyenne pondérée de l'épreuve est inférieure à 10, alors il est possible de maintenir soit la note obtenue en CCF si elle est supérieure à 10, soit la note moyenne des sousépreuves terminales si elle est supérieure à 10.

Dans tous les cas, le candidat inscrit en CCF lors de l'année de redoublement, doit obligatoirement signer un contrat de redoublement personnalisé, validé par le président adjoint de jury, en application de la note de service du 20 août 2013. Un modèle de contrat personnalisé se trouve en annexe 9 de cette note de service.

## **Bac pro SAPAT et CGEH**

Les candidats en CCF redoublants en bac pro SAPAT et CGEH précédemment inscrits en CCF peuvent maintenir leur note globale obtenue à l'épreuve E7 si la moyenne pondérée des CCF est supérieure ou égale à 10. La note maintenue n'est pas en points entiers dans ce cas, elle peut comporter des décimales.

Si la moyenne globale à l'épreuve E7 est inférieure à 10, les candidats peuvent maintenir des CCF la constituant après avoir signé un contrat de redoublement personnalisé, validé par le président adjoint de jury. La note nouvellement acquise sera saisie dans Indexa en mai, lors de la remontée des notes de CCF.

Les candidats hors CCF qui ont eu une moyenne inférieure à 10 à l'ensemble des CCF de l'épreuve E7 repassent les deux sous-épreuves terminales la composant.

## Procédure informatisée d'inscription pour les établissements : utilisation d'Indexa2-web

Au préalable, il est utile de souligner que :

les établissements de formation scolaire sont obligés d'enregistrer les données de leurs élèves sur LIBELLULE ou, à défaut, sur DONNAPP, et de les transmettre à la DGER lors des différentes enquêtes statistiques. Cet enregistrement est utilisé par Indexa2 pour les inscriptions aux examens des candidats, selon les modalités indiquées ci-dessous.

Depuis la version 4.2c, WINCFA intègre une nouvelle fonctionnalité d'export permettant la génération des fichiers responsables et apprentis qui peuvent s'intégrer dans Libellule par les procédures de reprise historique.

Les autres établissements n'ont pas d'obligation contractuelle d'enregistrer leurs candidats aux examens par CIGALE, LIBELLULE ou DONNAPP. Les établissements qui n'utilisent pas ces logiciels saisissent individuellement chaque candidat directement dans le site Indexa2.

Rappel : Le site Indexa2 est désormais accessible par un accès individuel sécurisé utilisant le portail d'authentification du Ministère. La procédure à suivre est décrite dans la note de service DGER/SDPOFE/N2012-2055 du 24 avril 2012, « Déploiement du portail d'identification de l'outil Indexa2 dans les établissements publics ou privés ».

Chaque chef d'établissement doit donc avoir communiqué au service examens du SRFD le ou les noms des agents qui auront à accéder en cours d'année scolaire au site Indexa2.

### https://ensagri.agriculture.gouv.fr/portailexamen/ (choisir Indexa2-Etab)

La procédure d'inscription comporte trois étapes obligatoires et indispensables : la procédure informatisée puis les étapes de validation et envoi des dossiers et fiches d'inscription. Cette annexe ne traite que de la procédure informatisée

### Saisie des inscriptions dans Indexa2

La saisie des inscriptions dans Indexa2 diffère selon les établissements. On distingue trois types d'établissements :

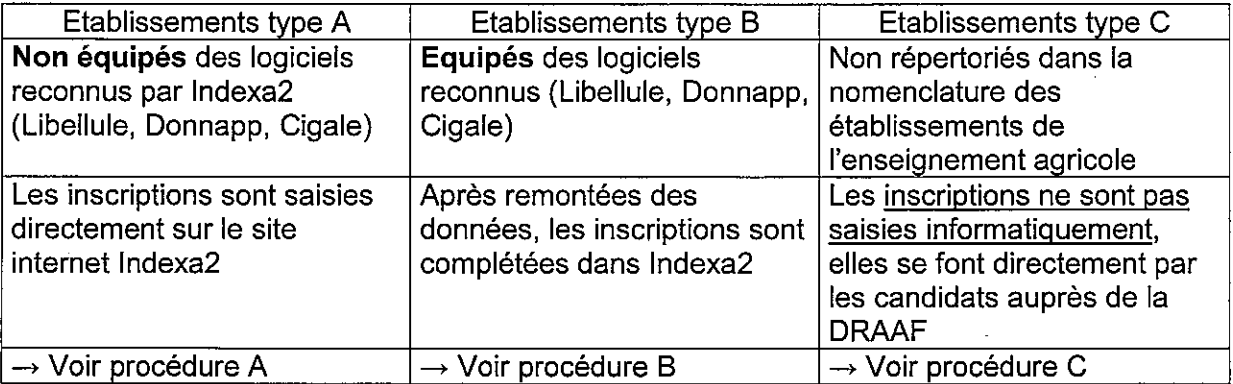

## A/Les établissements non équipés

### Les inscriptions des candidats sont saisies directement sur le site Indexa2.

Cette catégorie comprend tous les établissements non équipés des logiciels décrits dans le tableau ci-dessus :

établissements publics ou privés sous tutelle de l'Education nationale ou autre tutelle (formation scolaire, par apprentissage, formation continue, formation à distance);

établissements publics ou privés sous contrat (formation professionnelle continue ou par apprentissage, formation à distance);

établissements privés répertoriés dans Genome (formation continue).

Les antennes (CFA, CFPPA) de certains établissements publics sont également comptées dans cette catégorie d'établissements, même si le LEGTA ou l'EPL est équipé de LIBELLULE. Ils devront demander au CIRSE l'ouverture de l'accès au site Indexa2 pour une saisie complète des inscriptions de leurs candidats.

### Cette procédure est également accessible aux établissements équipés qui n'auraient pas utilisé, dans les dates imparties, le processus décrit au point B.

Pour les établissements non équipés, le site Indexa2 est ouvert automatiquement dès le premier jour. Si tel n'est pas le cas, l'établissement demande au CIRSE<sup>1</sup> l'ouverture du site. Si l'établissement est répertorié dans GENOME et que son adresse est correctement saisie. le CIRSE lui ouvre l'accès à l'inscription sur le site Indexa2.

Les données de chaque candidat doivent être saisies dans le site Indexa2. Le chef d'établissement doit être particulièrement attentif à la qualité des saisies des données, notamment l'état civil des candidats qui sera inscrit sur le diplôme, ainsi que l'adresse personnelle pour réception des courriers (notamment le relevé de notes).

Pour ces inscriptions, il est indispensable de suivre pas à pas les étapes décrites à l'annexe 5 de la présente note de service. Il faut également se référer à la notice d'utilisation de l'application. Ces documents peuvent également être téléchargés sur la plate-forme d'assistance.

A tout moment, l'établissement a la possibilité d'éditer des fiches provisoires d'inscription (édition 109 d'Indexa2) pour contrôle par le candidat.

A l'issue des opérations de saisie, l'établissement VALIDE les inscriptions (examen par examen). Ceci lui donne accès aux éditions. En effet, l'établissement doit éditer lui-même la fiche d'inscription du candidat. . Cette fiche, lue, vérifiée et signée par le candidat, est indispensable.

L'établissement imprime également le bordereau d'envoi des dossiers d'inscription à la DRAAF, qui doit être signé par le chef d'établissement qui montre ainsi qu'il a effectué les tâches relevant de sa responsabilité.

Ces éditions permettent de finaliser l'inscription informatique.

L'établissement a la possibilité de clore les inscriptions de ses candidats, selon son choix, avant la date de fermeture officielle du site web, fixée au 15 novembre à minuit. Au-delà de cette date, il n'est plus possible d'inscrire un candidat.

 $\mathbf{1}$ Il s'agit du CIRSE interrégional pour les établissements ayant des inscriptions aux examens des niveaux III, IV et V; du CIRSE BTSA pour les établissements n'inscrivant qu'au BTSA.

## Attention : ni la DRAAF ni le CIRSE ne peuvent modifier la date de fermeture du site Indexa2 fixée au 15 novembre à minuit.

### Après la saisie informatique

La capacité donnée à l'établissement d'éditer lui-même les fiches d'inscription lui permet de gérer avec flexibilité et selon son propre rythme, la constitution des dossiers. Ainsi. dès le 1<sup>er</sup> octobre, il est en mesure d'inscrire, de valider les inscriptions, d'éditer les

fiches, de les faire signer, puis d'envoyer les dossiers-papier complétés. Il faut noter que, comme mesure de simplification, il n'envoie à l'autorité académique que les dossiers-papier des candidats « complexes ».

Pour être en mesure de respecter les délais réglementaires (envoi des dossiers-papier à la DRAAF avant le 15 novembre), l'établissement exige le rendu des dossiers d'inscription par les candidats avant le 30 octobre, dernier délai.

## B/ Les établissements équipés

Après remontée des données de pré-inscription par Libellule, DONNAPP ou CIGALE, les inscriptions des candidats sont complétées sur le site Indexa2.

L'inscription, pour ces établissements, comporte obligatoirement deux phases : la phase d'envoi des données de pré-inscription puis la phase d'inscription proprement dite sur le site Indexa2.

### Du 6 octobre au 6 novembre 2014 (minuit) : Envoi des données de pré-inscription

L'établissement doit faire remonter les données de pré-inscription de ses candidats aux examens par les logiciels LIBELLULE, DONNAPP ou CIGALE.

Cette remontée essentielle est différente des remontées statistiques et doit avoir lieu à l'issue de celles-ci : elle sert à alimenter le « réservoir » des pré-inscriptions aux examens et permet ainsi d'éviter les doubles saisies.

Les données de pré-inscription sont incorporées dans la base de données « Examens » la nuit qui suit l'envoi par l'établissement.

Dès que les données de pré-inscription ont été envoyées par l'établissement et que leur intégration dans la base Indexa2 a été constatée par le CIRSE, l'accès à Indexa2 est ouvert à l'établissement qui peut initier le traitement des inscriptions. La saisie peut donc débuter dès le 7 octobre et doit être finalisée avant le 6 novembre.

Attention : si l'établissement n'a pas envoyé les données de pré-inscription avant le 6 novembre à minuit, il quitte obligatoirement ce processus et participe au processus de saisie complète de chaque candidat sur le site Indexa2, comme indiqué au point A pour les établissements non équipés.

### Jusqu'au 15 novembre 2014 : Inscriptions sur le site Indexa2

Dès que le CIRSE a ouvert les droits et une fois sur le site web, l'établissement a accès à ses données de pré-inscription remontées.

L'établissement doit compléter ou modifier les données de ses candidats aux examens par des traitements rapides et simples. Pour la majorité des candidats (dits candidats scolarisés standards), il suffit de préciser la langue vivante. le choix des épreuves à sélection et des épreuves facultatives, le cas échéant. Pour bien inscrire les candidats, se référer à l'annexe 5.

L'établissement doit également traiter un par un les candidats « complexes », c'est à dire ceux qui demandent des dispenses (autres que la dispense d'EPS), ceux qui redoublent, ceux qui ont changé d'orientation, etc...

L'« assistant d'inscription », qui permet d'enregistrer une nouvelle candidature, n'est pas disponible par défaut. Dans le cas exceptionnel d'un nouvel arrivant après la date d'ouverture du site Indexa2, l'établissement fera la demande de mise à disposition de l'assistant d'inscription auprès de la DRAAF pour procéder à son inscription.

Pour ces inscriptions, il est indispensable de suivre pas à pas les étapes décrites à l'annexe 5 de la présente note de service. Il faut également se référer à la notice d'utilisation de l'application. Ces documents peuvent être téléchargés sur la plate-forme d'assistance.

A tout moment, l'établissement a la possibilité d'éditer des fiches provisoires d'inscription (édition 109 d'Indexa2) pour contrôle par le candidat.

A l'issue des opérations de saisie, l'établissement VALIDE les inscriptions (examen par examen). Ceci lui donne accès aux éditions. En effet, l'établissement doit éditer lui-même la fiche d'inscription du candidat. . Cette fiche, lue, vérifiée et signée par le candidat, est indispensable.

L'établissement imprime également le bordereau d'envoi des dossiers d'inscription à la DRAAF, qui doit être signé par le chef d'établissement qui montre ainsi qu'il a effectué les tâches relevant de sa responsabilité.

Ces éditions permettent de finaliser l'inscription informatique.

L'établissement a la possibilité de terminer les inscriptions de ses candidats, selon son choix, avant la date de fermeture officielle du site Indexa2 (fixée au 15 novembre). Au-delà de cette date, il n'est plus possible d'inscrire un candidat.

Attention : ni la DRAAF ni le CIRSE ne peuvent modifier la date de fermeture du site Indexa2 fixée au 15 novembre à minuit.

### Après la saisie informatique

La capacité donnée à l'établissement d'éditer lui-même les fiches d'inscription lui permet de gérer avec flexibilité et selon son propre rythme. la constitution des dossiers.

Ainsi, dès le 1<sup>er</sup> octobre, il est en mesure d'inscrire, de valider les inscriptions, d'éditer les fiches, de les faire signer, puis d'envoyer les dossiers-papier complétés. Il faut noter que, comme mesure de simplification, il n'envoie à l'autorité académique que les dossiers-papier des candidats « complexes ».

Pour être en mesure de respecter les délais réglementaires (envoi des dossiers-papier à la DRAAF avant le 15 novembre), l'établissement exige le rendu des dossiers d'inscription par les candidats avant le 30 octobre, dernier délai.

## **ATTENTION**

L'établissement est responsable de la transmission des fiches et dossiers d'inscription des candidats qu'il présente. Les candidats sont responsables de la cohérence et de la conformité des renseignements relatifs à leur inscription. Il est demandé au chef d'établissement d'informer les candidats et de les alerter sur leur responsabilité. Données relatives à l'identité du candidat et à ses coordonnées personnelles :

Ces informations sont très importantes pour l'identification des candidats et leur correcte convocation aux épreuves. En ce qui concerne les données relatives à l'état civil des candidats, le nom et tous les prénoms sont contrôlés à partir d'une pièce d'identité : en effet, les candidats doivent présenter sur le centre d'examens cette même pièce d'identité. Elle aura permis d'établir les convocations. Ces éléments seront imprimés tels quels sur les relevés de notes et sur les diplômes. Il n'y a pas de vérification des données d'état civil par la DRAAF.

L'adresse est également essentielle pour convoquer, le cas échéant, les candidats à titre individuel. Il s'agit de l'adresse permanente puisqu'elle est utilisée pour l'envoi des relevés de notes.

### C/ Les établissements privés hors contrat et tout établissement non répertorié dans la nomenclature de l'enseignement agricole

Les candidats de ces établissements ne relèvent pas encore d'une procédure informatisée, ils doivent s'inscrire directement auprès de la DRAAF de leur région de résidence.

Depuis la session 2010, les établissements suivants sont concernés par cette procédure d'inscription:

- les centres de formation à distance privés hors contrat :
- les établissements de formation initiale privés et hors contrat :

les centres de formation continue et d'apprentissage qui n'ont pas présenté de candidats aux examens de l'enseignement agricole depuis plusieurs années.

Dès parution de cette note de service, l'établissement qui souhaite assister ses candidats sollicite, auprès de la DRAAF de la région dont il relève, les « dossiers d'inscription ». Il peut également les photocopier à partir des annexes 1 de cette note de service. Il les transmet à ses candidats avec les références de la DRAAF de leur région de résidence.

Les candidats doivent renvoyer leurs dossiers d'inscription, une fois complétés, à la DRAAF de la région de résidence de chaque candidat, avant le 31 octobre 2014 (minuit), cachet de la poste faisant foi. Cette date est impérative et aucun délai supplémentaire ne peut être accordé.

Cependant, il est fortement recommandé aux candidats de se présenter directement à la DRAAF afin de s'assurer personnellement de la complétude de leur inscription. Ils disposeront ainsi directement de leur fiche d'inscription validée par la DRAAF.

Dans tous les cas, il est nécessaire que les dossiers soient complets. Dans le cas contraire, ils ne seront pas pris en considération.

Après contrôle, le candidat recevra personnellement une fiche d'inscription à retourner signée à la DRAAF, au plus tard le 30 novembre 2014. La candidature ne sera validée par la DRAAF qu'à réception de cette fiche d'inscription signée du candidat.

Toute demande de modification d'inscription (données d'état civil, coordonnées, cartes d'épreuves, dispenses, aménagements d'épreuves) doit être adressée à la DRAAF par le candidat.

# Procédures à suivre pour l'inscription des candidats en formation à distance Agrosup-Dijon site de Marmilhat (EDUTER-CNPR) ou CERCA (ESA d'Angers)

Le candidat de la formation à distance peut aussi bien être en formation initiale que continue.

C'est le contrat de formation signé par le centre de formation et par le candidat qui donne des indications relatives au statut du candidat. c'est pourquoi ce contrat doit figurer au dossier d'inscription.

## 1) Modalités d'inscription

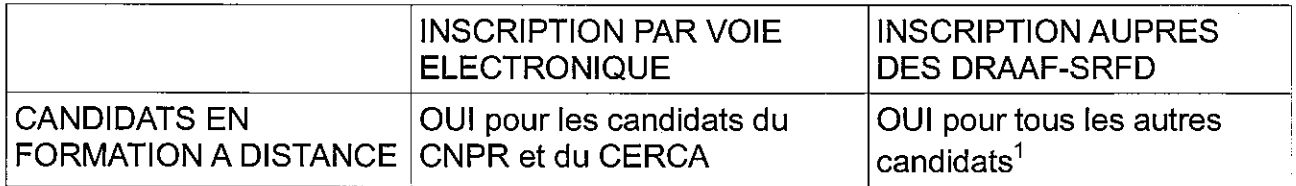

## 2) Obligations à remplir par le candidat en formation à distance pour s'inscrire à l'examen

Textes de références :

- Arrêté du 15 juillet 2013 relatif à l'enseignement à distance préparatoire au cycle terminal du baccalauréat professionnel relevant de la compétence du ministère chargé de l'agriculture.
- Arrêté du 15 juillet 2013 relatif à l'enseignement à distance préparatoire au brevet de technicien supérieur agricole relevant de la compétence du ministère chargé de l'agriculture.

## Durée du cycle de formation

Pour pouvoir présenter l'examen, le candidat en formation à distance doit pouvoir justifier de l'accomplissement total de sa formation. Le cycle de formation est d'une durée de 2 ans.

## Durée du stage obligatoire

Pour pouvoir présenter l'examen, le candidat doit pouvoir justifier de l'accomplissement total de ses périodes de stage. Pour les candidats de la formation à distance, la durée de stage ne peut pas être inférieure à 4 semaines dans le cas du baccalauréat professionnel et ne peut pas être inférieure à 6 semaines dans le cas du BTSA. Les stagiaires engagés dans une activité professionnelle conforme à la formation suivie peuvent choisir, en accord avec le centre de formation, d'effectuer leur stage dans leur entreprise.

<sup>1</sup> Les autres candidats de la formation à distance ou les candidats en formation dans des privés hors contrat s'inscrivent directement auprès de la DRAAF de la région de leur domicile.

Annexe 8 : procédure d'inscription pour les candidats d'Agrop-Sup Dijon -- site de Marmilhat (EDUTER-CNPR) et du CERCA (ESA d'Angers)

## **Conditions réglementaires**

Les conditions réglementaires dépendent de l'examen auquel s'inscrit le candidat. Elles figurent à l'annexe 3 de la présente note de service.

## 3) Calendrier de la procédure d'inscription

Pour les candidats inscrits en formation à distance à Agrosup-Dijon site de Marmilhat (EDUTER-CNPR) ou au CERCA (ESA d'Angers), la procédure est la suivante :

- $\bullet$   $\AA$  compter du 6 octobre, date de l'ouverture des inscriptions sur le web, l'établissement procède à l'inscription informatique des candidats. La date limite est fixée au 14 novembre (minuit).
- L'établissement a la possibilité d'éditer une fiche provisoire d'inscription sans avoir validé l'ensemble de la cohorte. Cette fiche provisoire est envoyée au candidat, le cas échéant, pour vérification.
- L'établissement édite la fiche 101 pour signature par le candidat au plus tard le 14 novembre. Cette fiche est envoyée pour signature au candidat.
- Le dossier-papier, complété de la fiche 101 signée, est à retourner par l'établissement qui se charge de l'envoyer à la DRAAF de la résidence du candidat au plus tard le 30 novembre.
- Tout dossier incomplet sera retourné.

# **CONTRATS D'EVALUATION PERSONNALISES TYPE**

# candidats en CCF

 $\mathcal{L}^{\text{max}}_{\text{max}}$ 

 $\mathcal{L}^{\text{max}}_{\text{max}}$ 

- Candidat au baccalauréat professionnel
- Candidat au BTSA

### **BAC PRO** Option: Spécialité :

## CONTRAT PERSONNALISE D'EVALUATION CANDIDAT AU BAC PRO (2)

## Plan d'évaluation de la session :

## Nom et prénom du candidat :

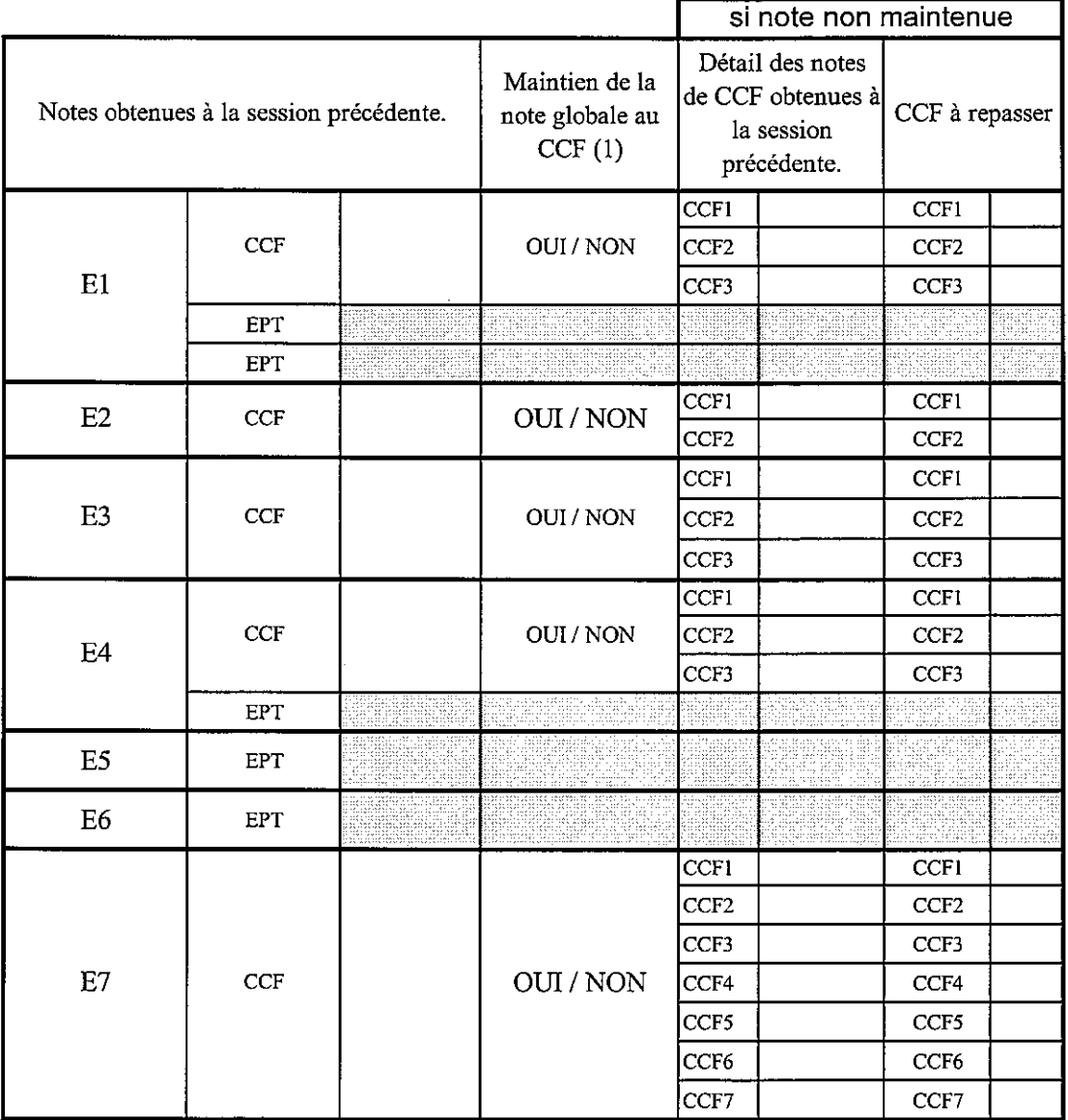

(1) rayer la mention inutile

(2) Ce contrat n'est pas opposable à la fiche d'inscription

MOTIFS du contrat personnalisé d'évaluation:

□ candidat ajourné et redoublant (joindre le relevé de notes)

 $\square$  changement de voie de formation ( scolaire / apprentissage)

□ changement d'orientation. Préciser :

□ rupture dans le parcours de formation. Préciser :

□ autre : préciser

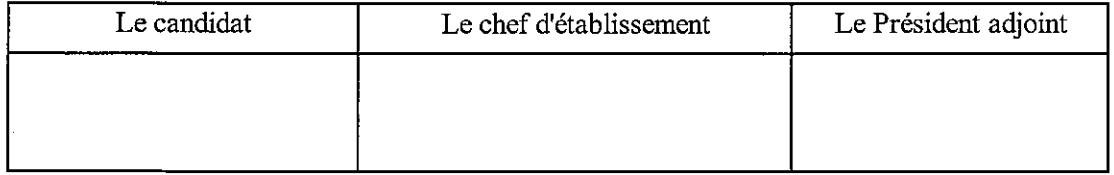

# CONTRAT PERSONNALISE D'EVALUATION - CANDIDAT AU BTSA<sup>(2)</sup>

Plan d'évaluation de la session : Nom et prénom du candidat :

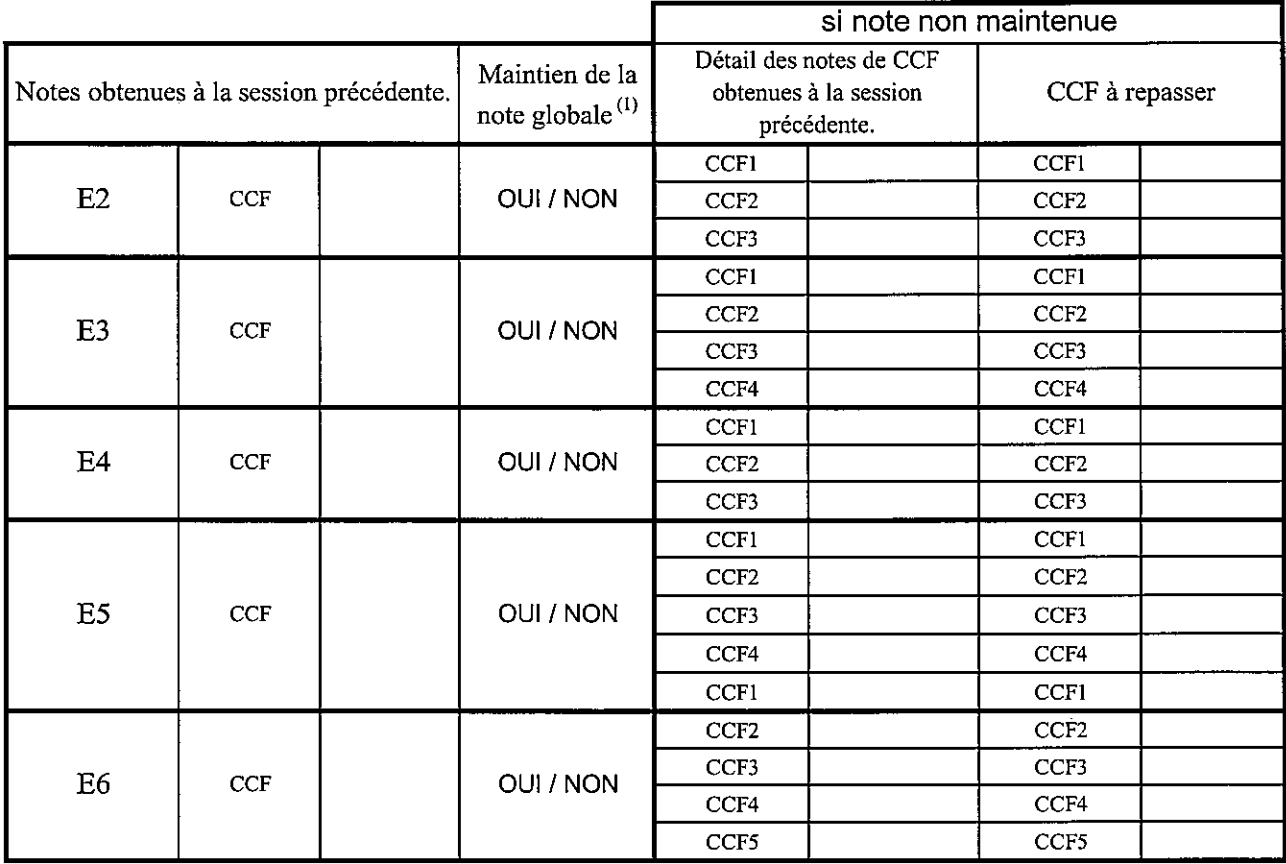

(1) rayer la mention inutile

(2) Ce contrat n'est pas opposable à la fiche d'inscription

MOTIFS du contrat personnalisé d'évaluation:

□ candidat ajourné et redoublant (joindre le relevé de notes)

 $\square$  changement de voie de formation ( scolaire / apprentissage)

□ changement d'orientation. Préciser :

□ rupture dans le parcours de formation. Préciser :

□ autre : préciser

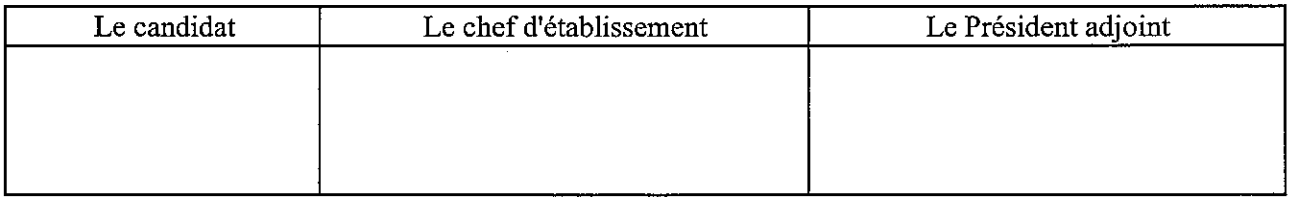